# **FLNRO Provincial Site Productivity Layer**

# **PEM/TEM-SIBEC and Biophysical Analysis**

**Version 6.1, December 5, 2017**

**Updates Prepared by Madrone Environmental Services Ltd.**

**1081 Canada Ave, Duncan, BC, V9L1V2**

# **Project Contacts for Version 6.1**

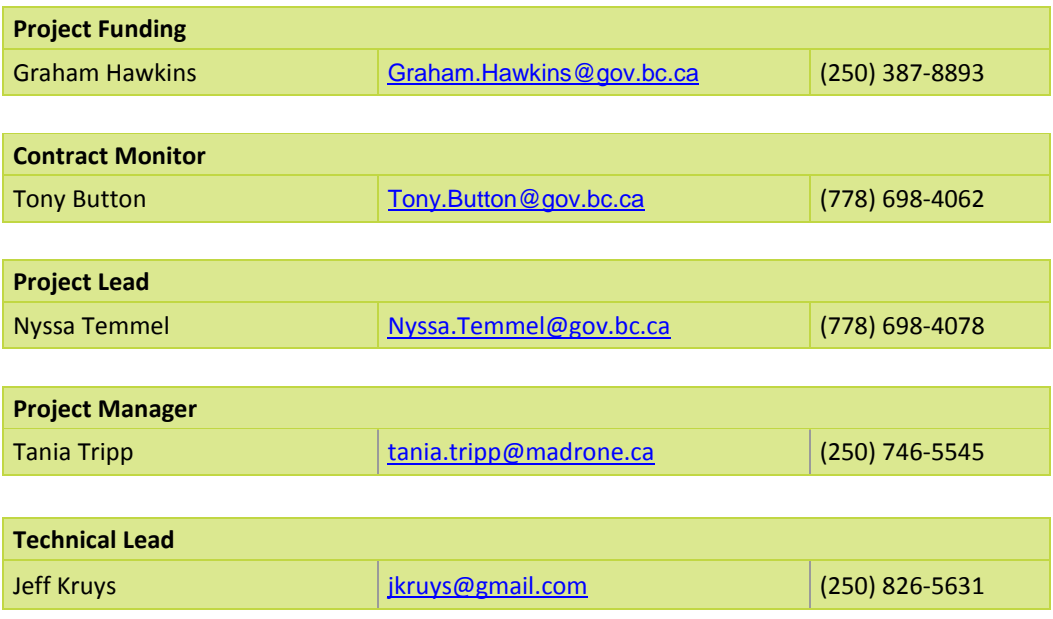

## **Document History**

Paper copies are valid only on the day they are printed. Contact the author if you are in any doubt about the accuracy of this document.

## <span id="page-2-0"></span>**Document Revision History**

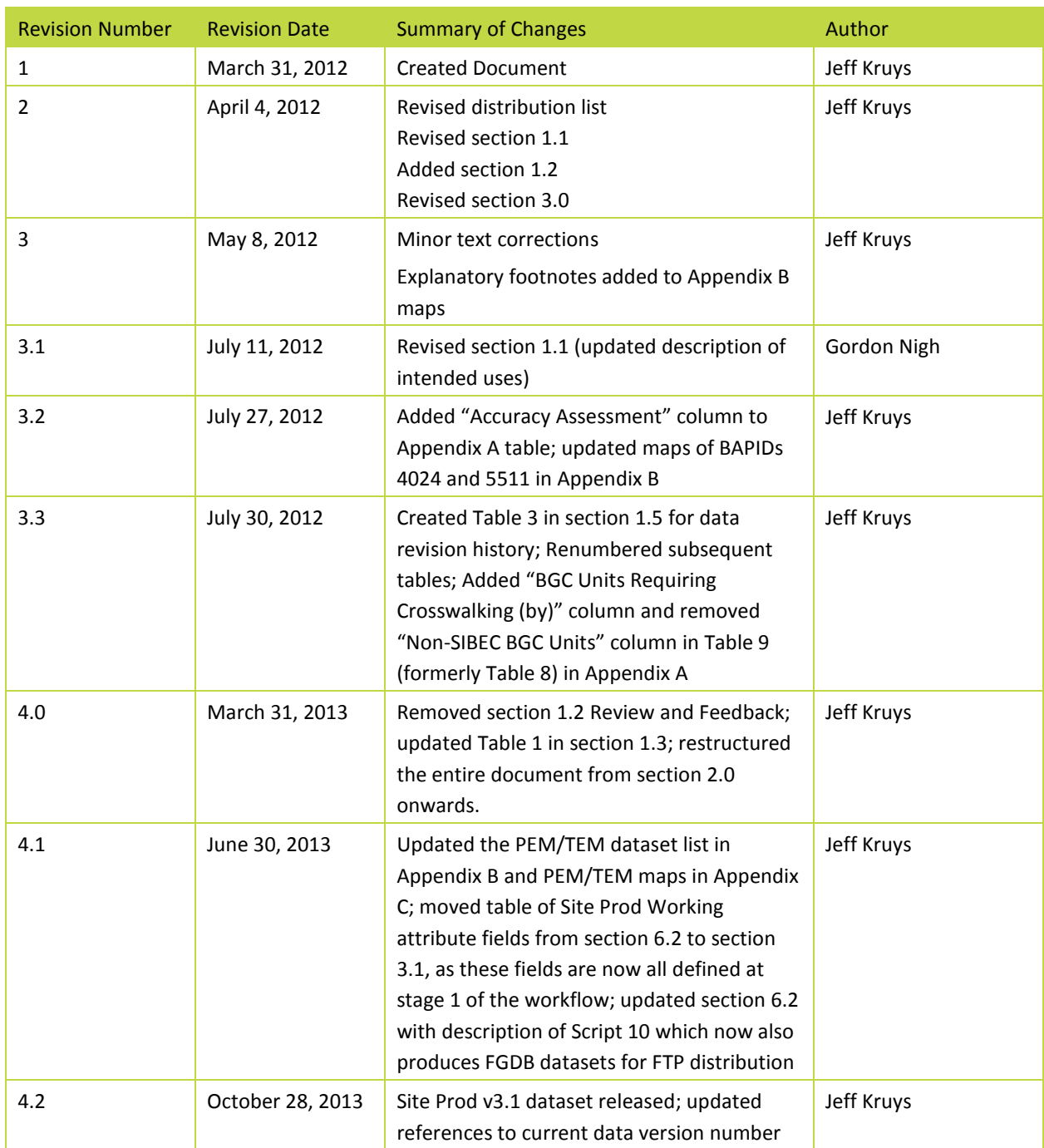

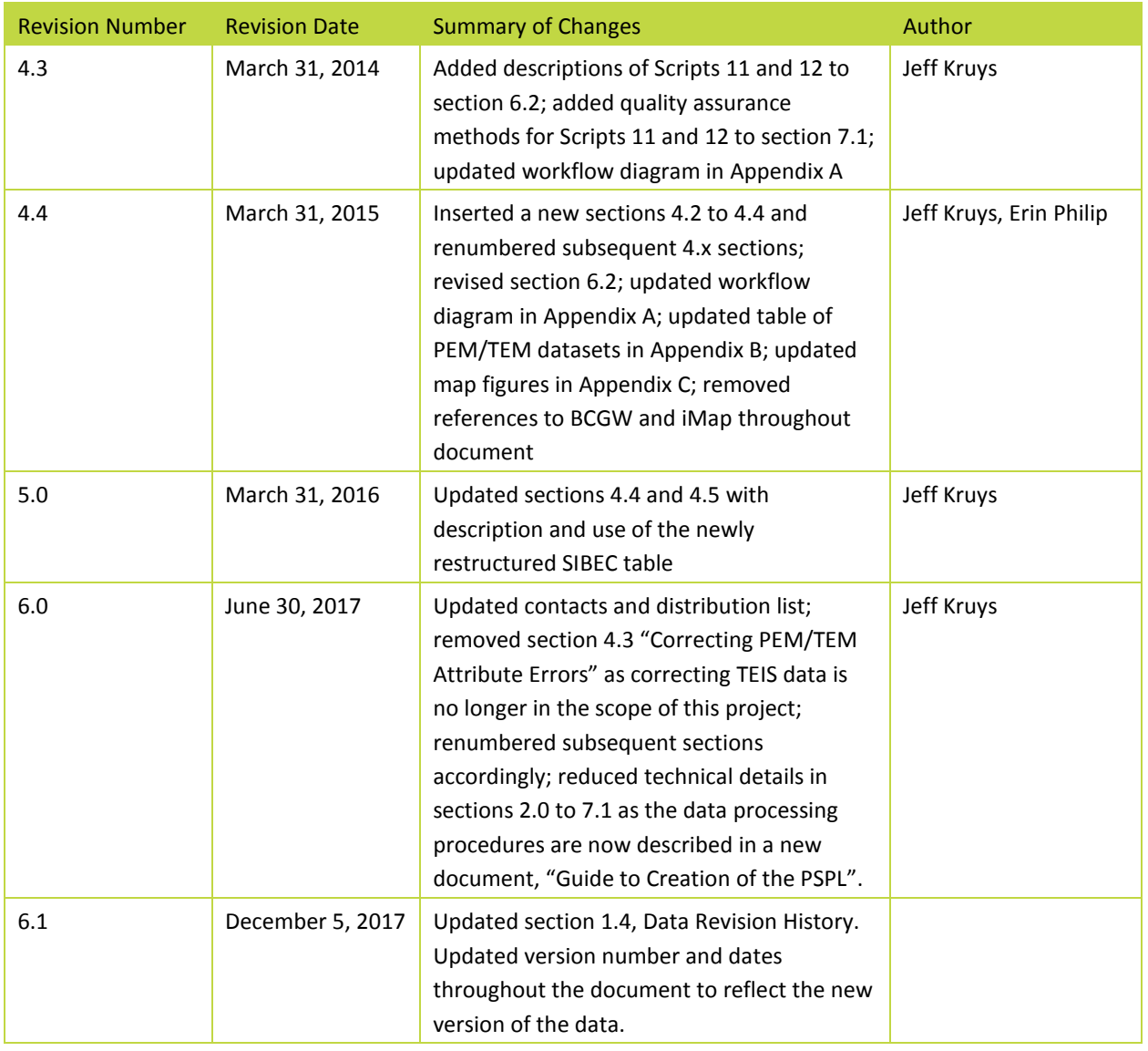

## <span id="page-4-0"></span>**Reference Documents**

Please see the following documents for more information:

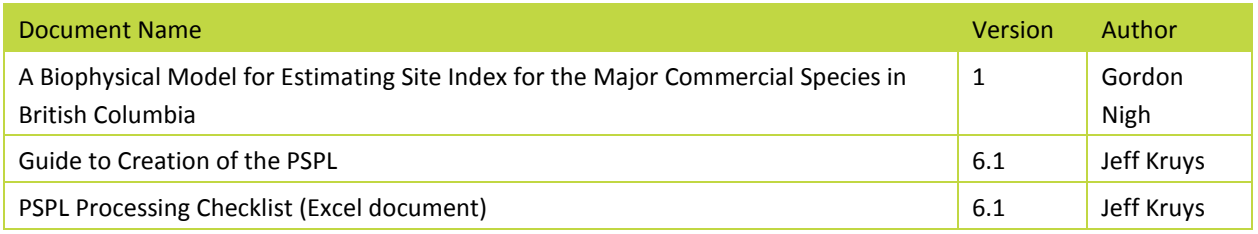

## <span id="page-4-1"></span>**Distribution List**

This document has been distributed to:

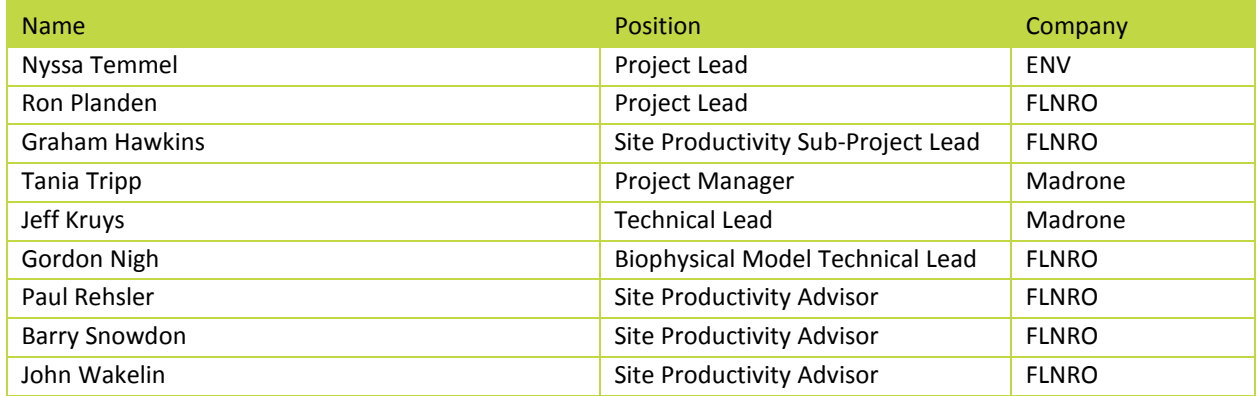

## **Table of Contents**

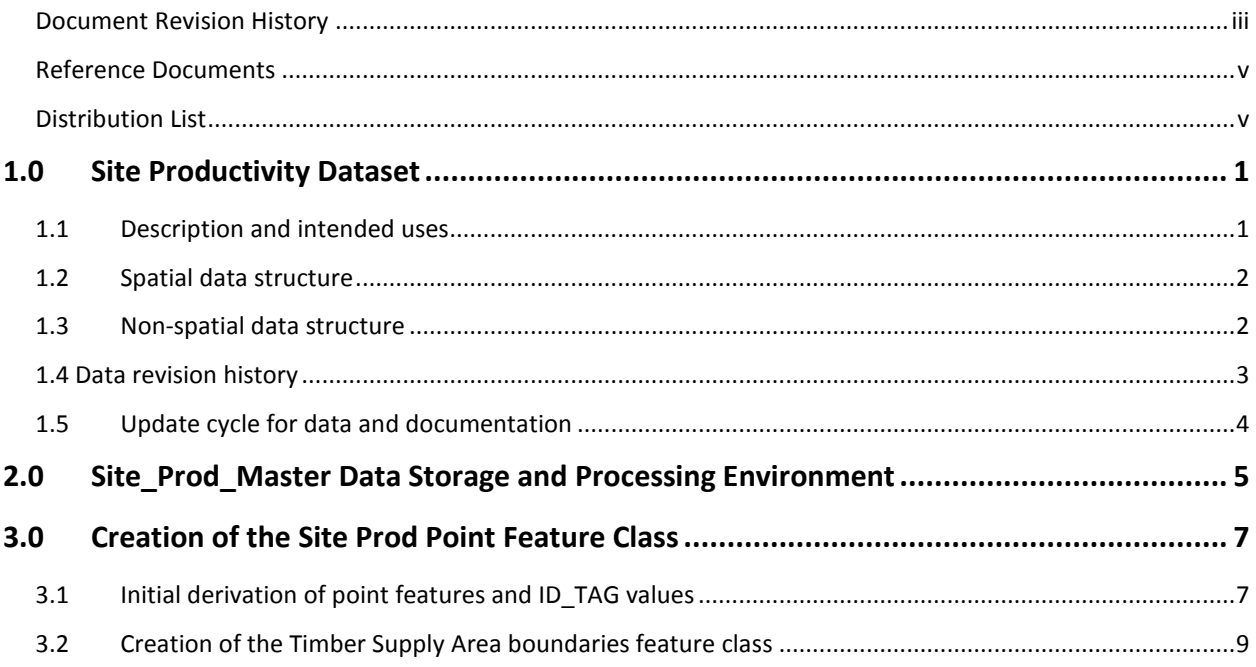

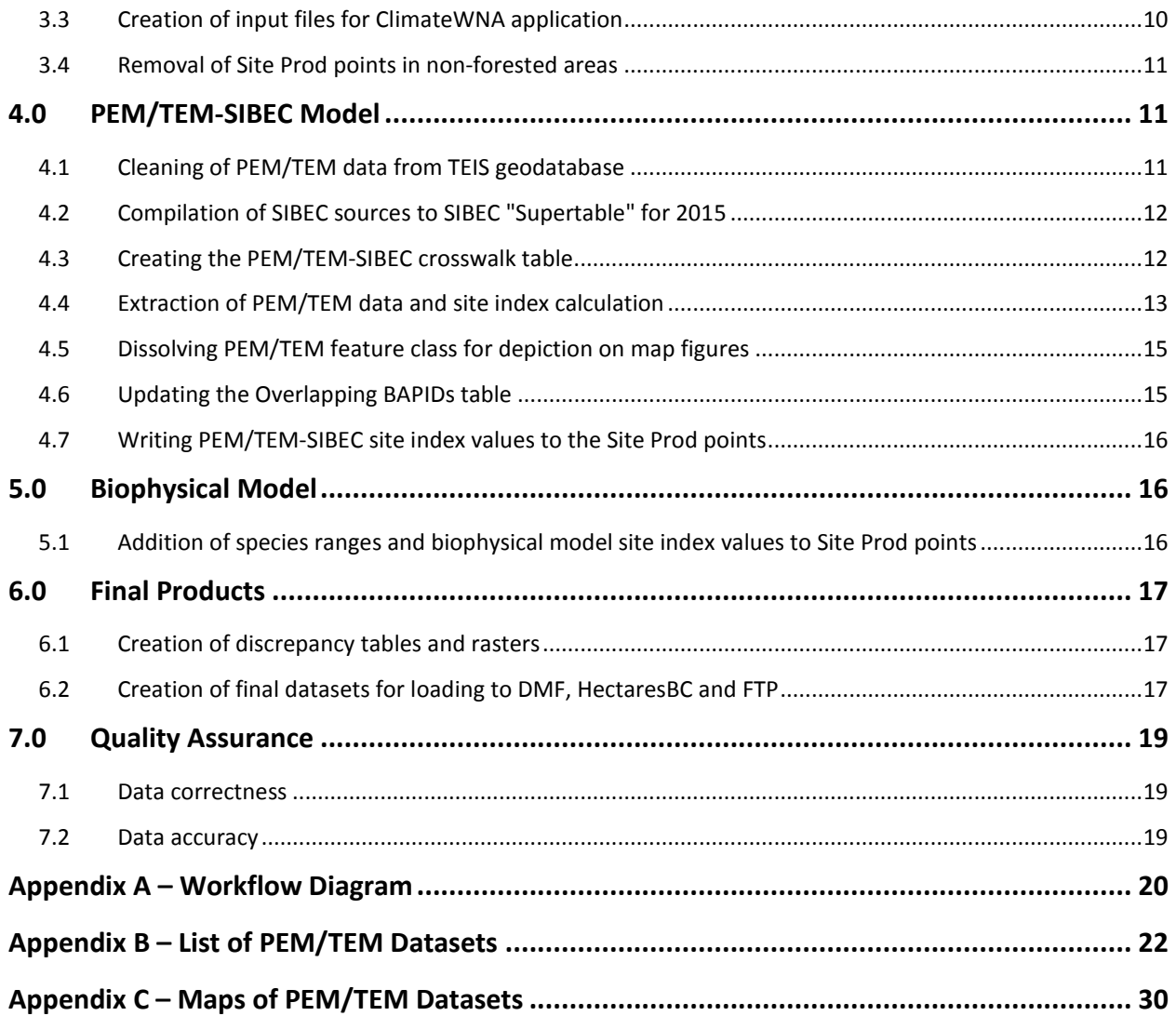

## <span id="page-6-0"></span>**1.0 Site Productivity Dataset**

The Site Productivity Dataset provides site index estimates province-wide for commercial tree species. The estimates are based on available ecosystem data (spatial delineations and descriptions) from existing PEM (Predictive Ecosystem Mapping) and TEM (Terrestrial Ecosystem Mapping) datasets, coupled with SIBEC data (the Site Index Estimates by BEC Site Series: 2013 Approximation table, along with various 2014 and 2015 addenda). In areas where no PEM or TEM data are available, site index estimates are based on biophysical data and species ranges.

#### <span id="page-6-1"></span>**1.1 Description and intended uses**

These data and accompanying documentation are the result of the initial two years of the Site Productivity Project (2012-2014), and can be considered the final release of the current version of the data. Updated versions are released when necessary to reflect updates to the data process… When updated, versions will be released annually on June 30 in coordination with the release of a new SIBEC Approximation.

The data is being distributed in ESRI File Geodatabase (FGDB) format, which can be viewed using the ESRI ArcGIS Desktop software suite (version 9.3.1 or newer) or other GIS or GID viewing software. The data structure is described in further detail in sections 1.3 and 1.4 of this document.

The province-wide vector (point) dataset comprises 6.0 GB of data (1.0 GB when archived in zip files). To facilitate data transfer via FTP, it has been divided by Timber Supply Area (TSA) management unit into 36 separate feature classes, each in its own FGDB. The raster version of the data comprises 22 province-wide rasters, one for each tree species included in the Site Productivity project. This data is distributed via FTP in a single FGDB which occupies 388 MB, or 311 MB when archived in a zip file.

The site index layer contains estimates of site index that are derived from a SIBEC/PEM/TEM or a biophysical site index model. The site index values are more appropriately used for strategic, as opposed to operational, purposes. It would be appropriate, for example, to group points from the site productivity layer into classes (e.g., analysis units), average the site indexes for those points, and then assign that average site index to the class. If used for operational purposes (e.g., site specific applications), the site index estimates should be verified through a groundbased survey. The site index estimates can have significant errors in some situations, and it is not possible to assess the accuracy of the estimates without doing a ground-based survey.

Starting at version 2 and continuing through to the current version 6, the Site Productivity Dataset is being produced in two editions: one named "Site Prod with All PEM/TEM" which incorporates all of the PEM and TEM data available regardless of accuracy assessment (AA) and/or ecosystem intensity survey level (ESIL), and another named "Site Prod with Approved PEM/TEM" that uses only the PEM and TEM projects that have undergone and

passed a third party accuracy assessment, or that utilized a suitable number of field sample sites during the mapping process, typically ESIL levels 1-5. See Appendices B and C for details and maps of the PEM and TEM datasets that were used in each of these two editions of the Site Productivity Dataset. Both editions contain biophysical site index data over all areas of the province.

## <span id="page-7-0"></span>**1.2 Spatial data structure**

The goal of the Site Productivity project is to produce a spatial dataset covering the entire province which provides a site index estimate in each hectare for every tree species (from a set of 22 species; see Table 1 below) that could potentially be growing on that hectare.

The spatial structure of the Site Productivity Dataset is derived from standards developed for the Hectares BC (HaBC) project, which defines a standard 100m raster grid covering the province. The Site Productivity Dataset will consist of points that lie at the center of each raster cell in a standard Hectares BC raster grid. Points that lie offshore, outside of BC's land borders, or in permanently non-forested areas will not be stored in the Site Productivity Dataset.

## <span id="page-7-1"></span>**1.3 Non-spatial data structure**

The non-spatial attributes of the Site Productivity Dataset are listed in the following table.

| <b>Field Name</b>   | <b>Field Type, Length</b> | <b>Description</b>                              |
|---------------------|---------------------------|-------------------------------------------------|
| ID_TAG              | Text, 20                  | Unique identifier for the point                 |
| $AT_SI$             | Float                     | Site index estimate for At (trembling aspen)    |
| BA_SI               | Float                     | Site index estimate for Ba (amabilis fir)       |
| BG_SI               | Float                     | Site index estimate for Bg (grand fir)          |
| BL_SI               | Float                     | Site index estimate for BI (subalpine fir)      |
| CW_SI               | Float                     | Site index estimate for Cw (western redcedar)   |
| DR_SI               | Float                     | Site index estimate for Dr (red alder)          |
| EP_SI               | Float                     | Site index estimate for Ep (paper birch)        |
| FD_SI               | Float                     | Site index estimate for Fd (Douglas-fir)        |
| $HM$ <sub>_SI</sub> | Float                     | Site index estimate for Hm (mountain hemlock)   |
| HW_SI               | Float                     | Site index estimate for Hw (western hemlock)    |
| $LT_SI$             | Float                     | Site index estimate for Lt (tamarack)           |
| $LW_SI$             | Float                     | Site index estimate for Lw (western larch)      |
| PA_SI               | Float                     | Site index estimate for Pa (whitebark pine)     |
| PL_SI               | Float                     | Site index estimate for PI (lodgepole pine)     |
| PW_SI               | Float                     | Site index estimate for Pw (western white pine) |
| PY_SI               | Float                     | Site index estimate for Py (ponderosa pine)     |
| SB_SI               | Float                     | Site index estimate for Sb (black spruce)       |
| SE_SI               | Float                     | Site index estimate for Se (Engelmann spruce)   |
| SS_SI               | Float                     | Site index estimate for Ss (Sitka spruce)       |

*Table 1 - Non-spatial attributes of the Site Productivity Dataset*

Page 2 **CALC 2** CONSERVERS EXAMPLE 2017 Madrone Environmental Services Ltd.

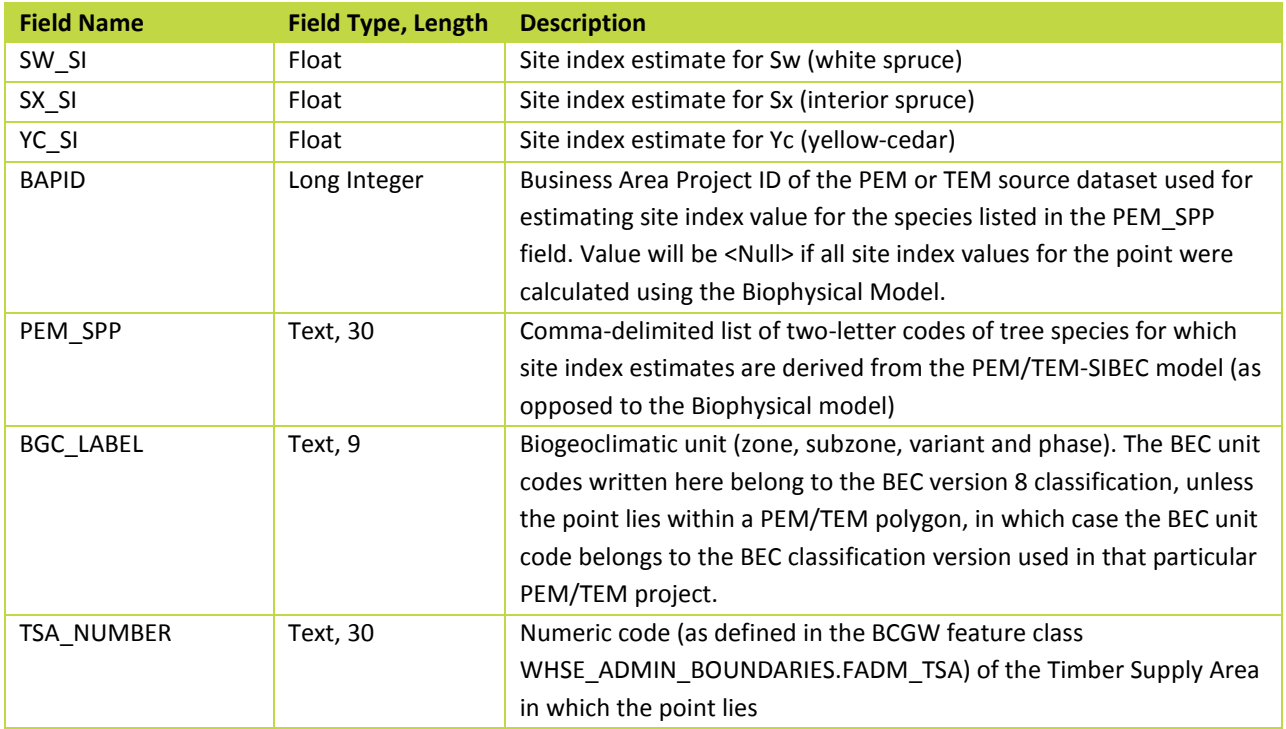

## <span id="page-8-0"></span>**1.4 Data revision history**

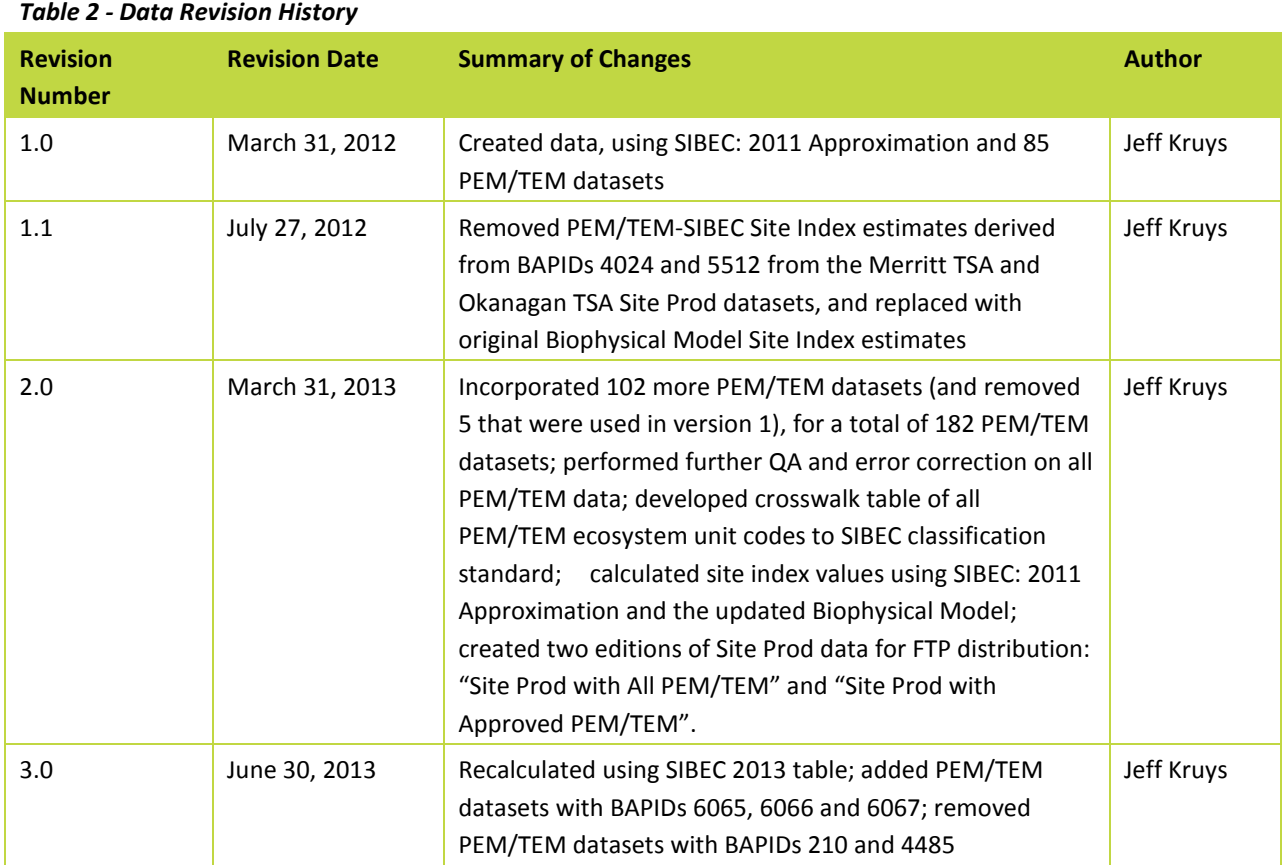

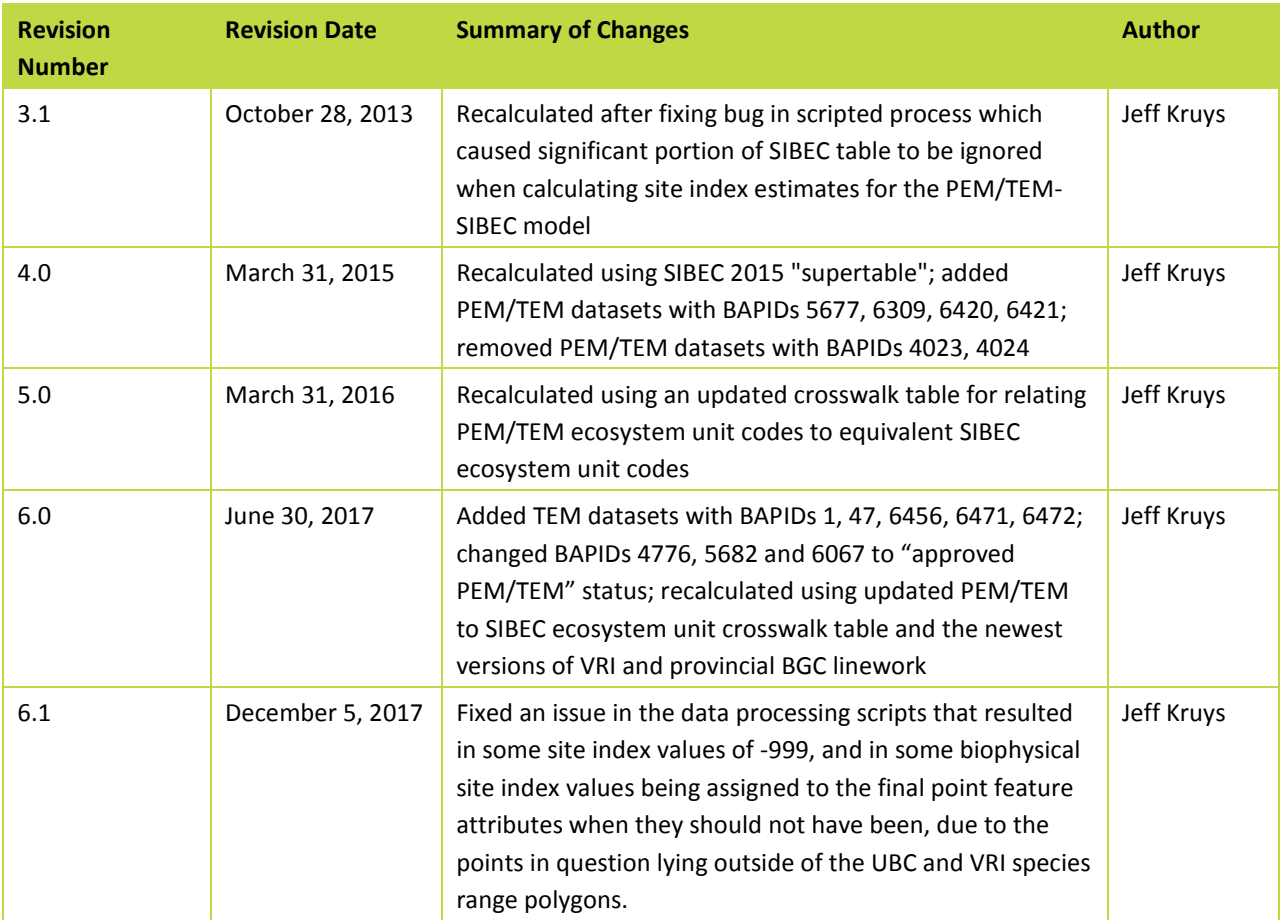

#### <span id="page-9-0"></span>**1.5 Update cycle for data and documentation**

As mentioned in section 1.1, a new Site Productivity dataset is intended to be released on June 30 of each year, to coincide with the release of a new SIBEC Approximation, and with the incorporation of new PEM and TEM datasets that have been received since the most recent Site Productivity dataset version was created. The following is a minimal list of the documents and sections therein that require reviewing and updating with each new Site Productivity data release:

- FLNR Provincial Site Productivity Layer (this document)
	- o Document Revision History
	- o 1.4 Data Revision History
	- o Appendix B List of PEM/TEM Datasets
	- o Appendix C Maps of PEM/TEM Datasets
	- o Other sections as needed
- FAIB Site Productivity Strategic Work Plan
- o Description of work plan for the coming year
- Site Productivity website front pag[e http://www.for.gov.bc.ca/hts/siteprod](http://www.for.gov.bc.ca/hts/siteprod)
	- o Text in main body of web page
- Provincial Site Productivity Layer website<http://www.for.gov.bc.ca/hts/siteprod/provlayer.html>
	- o Text in main body of web page, and PEM/TEM coverage map figures

## <span id="page-10-0"></span>**2.0 Site\_Prod\_Master Data Storage and Processing Environment**

Version 6.0 of the Site Prod feature class is built through a series of Python geoprocessing scripts running under an ArcGIS 10.3 license, using supporting datasets available through the BCGW and other sources. The entire workflow is illustrated in Appendix A.

Data has been organized into a folder structure to be stored on Ministry of Environment servers in parallel with similar data structures such as the TEIS Environment (Terrain and Ecosystem Inventory), as the Site Productivity data is derived in part from the PEM and TEM data stored there. The folder structure is shown below:

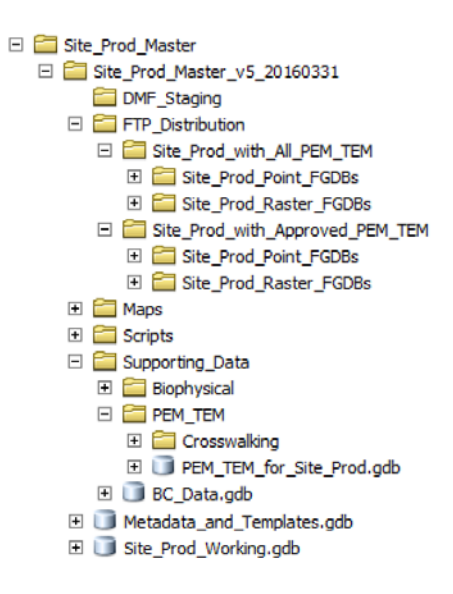

- The **DMF\_Staging** folder contains the final Site Productivity point data in file geodatabase (FGDB) format to be delivered to a staging folder, from which it will be loaded to the Data Mashup Framework (DMF).
- The **Documentation** folder contains this document and other files containing descriptions of various aspects of the Site Productivity project.
- The **FTP\_Distribution** folder contains the final Site Productivity data in file geodatabase (FGDB) format, which is ready for public distribution via FTP. These datasets are among the final outputs of the workflow described in this document, and specifically they are created by Script 10 (see section 6.2).
- The **Maps** folder contains ArcMap MXD files for generating map figures for documentation purposes.
- The **Scratch** folder contains a Scratch file geodatabase for holding temporary datasets produced by the geoprocessing scripts.
- The **Scripts** folder contains all Python geoprocessing scripts and supporting files.
	- o The **Supporting\_Data** folder contains local copies of datasets needed by the geoprocessing scripts. It contains the following subfolders. These are described in detail in the "Guide to Creation of the PSPL" document.
- The **Metadata and Templates** file geodatabase contains the following items:
	- o **Site\_Prod\_BAPID\_Overlaps**: This table lists all potential and existing pairs of BAPIDs (PEM or TEM project numbers) that partially overlap each other spatially. The attribute fields are BAPID1, BAPID2 and WINNER, which indicates which of the two overlapping BAPIDs takes precedence. The Python script **06\_UpdateOverlappingBAPIDTable.py** will automatically detect these overlaps in the PEM/TEM feature class and add new rows to this table; the user must then manually enter the BAPID number of "winner" in each newly added row.
	- o **Site\_Prod\_BAPIDs**: These tables are simple listings of BAPID numbers and various details about each PEM/TEM project. The attributes are copied from the tbl Projects table in the TEIS Project Tracker database. The table must be manually maintained to reflect the current list of all BAPIDs of PEM/TEM datasets being used for the Site Productivity project.
	- o **Site\_Prod\_Metadata\_Items**: This table lists details of the attribute fields that should belong to the template feature class attribute tables. The Python script **00\_CreateSiteProdTemplates.py** creates new feature class templates based on the contents of this table.
- The **Site\_Prod\_Raster** file geodatabase contains the set of province wide rasters to be loaded to HectaresBC. This is created by running the script **10b\_CreateFinalSiteProdRasters.py**.
- The **Site\_Prod\_Working** file geodatabase is where the Site Prod point feature classes are kept during development. There are 89 feature classes, one for each 1:250K mapsheet tile in BC, and they are all processed serially by each of the Python scripts that modifies them.

The entire data development workflow is illustrated in the diagram in Appendix A. It begins with two parallel processing streams, one that creates the point feature class and applies the Biophysical Model site index estimates to each point (in scripts 1 to 3), and another that processes the PEM/TEM polygon data and calculates weighted site index estimates for each polygon using the SIBEC table (in scripts 4 to 6). The points are then overlaid with the PEM/TEM polygons, resulting in points with site index estimates from both models. When a given point has been assigned site index estimates for a given species from both models, the PEM/TEM-SIBEC Model estimate takes

precedence over the Biophysical Model estimate. The final Site Prod point feature classes (for loading to the DMF and the FTP site) and a set of rasters (for loading to Hectares BC) are derived from this (in scripts 7 to 10).

The following sections outline the functions of the Python scripts that build the Site Prod feature class. For a more detailed technical look at the processes, see the "Guide to Creation of the PSPL" document.

## <span id="page-12-0"></span>**3.0 Creation of the Site Prod Point Feature Class**

The following sections outline the data processing steps that create the working Site Prod point feature classes and the addition of attributes which will later be used to calculate Biophysical Model site index estimates.

## <span id="page-12-1"></span>**3.1 Initial derivation of point features and ID\_TAG values**

#### **Script 1: Create Site Prod points from HaBC raster**

As the point grid is based on the Hectares BC specification, the first step is to create a generic Hectares BC raster and convert it to a point feature class. We will be assigning an ID\_TAG value to each point based on which TSA and which BCGS 1:250K mapsheet the point lies in.

The specifications of the standard Hectares BC raster grid are as follows:

- East-West (x) minimum: 159,587.5 BC Albers
- East-West (x) maximum: 1,881,187.5 BC Albers
- North-South (y) minimum: 173,787.5 BC Albers
- North-South (y) maximum: 1,748,187.5 BC Albers
- Cell Width: 100 metres
- Cell Height: 100 metres
- Cell Area: 1 hectare
- Grid Width (number of columns): 17,216 cells
- Grid Height (number of rows): 15,744 cells
- Total Grid Size: 271,048,704 cells

After creating the temporary generic raster, the script converts it to 89 point feature classes, one for each 1:250K

mapsheet tile, in the **Site\_Prod\_Working** file geodatabase. It also assigns unique ID\_TAG values to each point

feature. The rest of the table consists of the following attribute fields, which are defined in the

**Site\_Prod\_Metadata\_Items** table in the **Metadata\_and\_Templates** file geodatabase:

#### *Table 3 - Attribute fields stored in the working Site Prod feature classes after running Script 1*

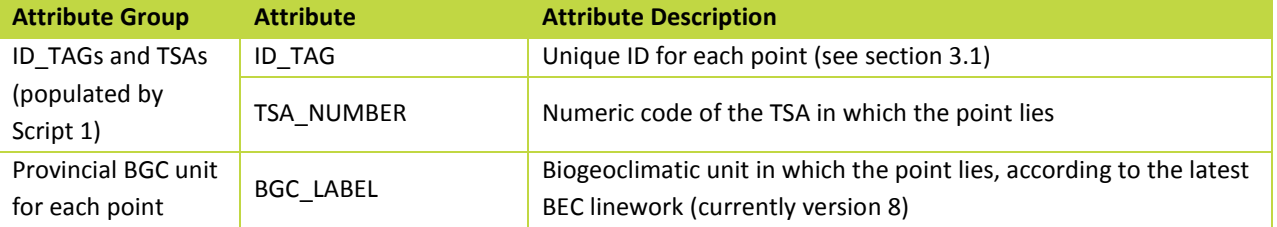

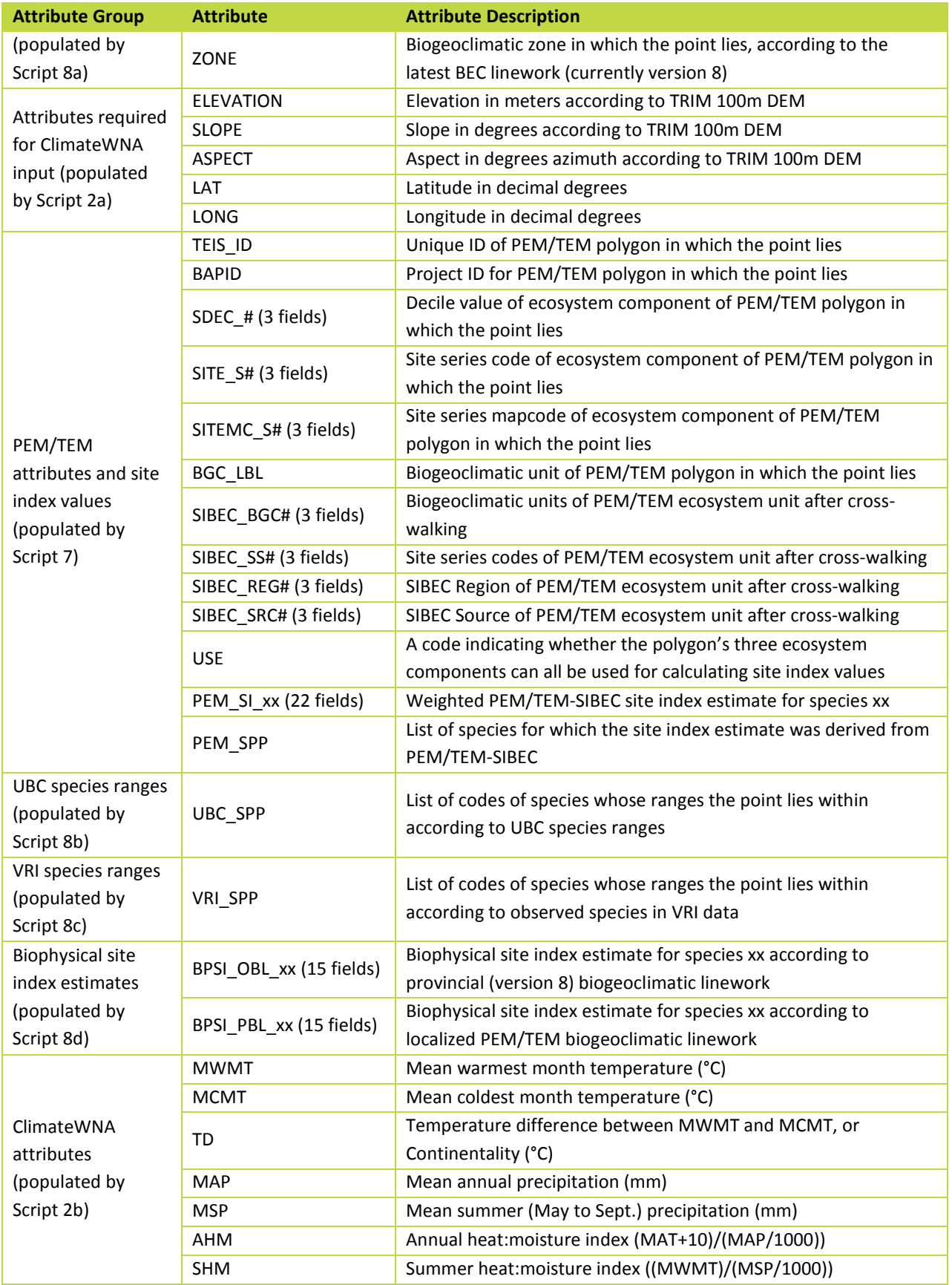

Page 8 ©2017 Madrone Environmental Services Ltd.

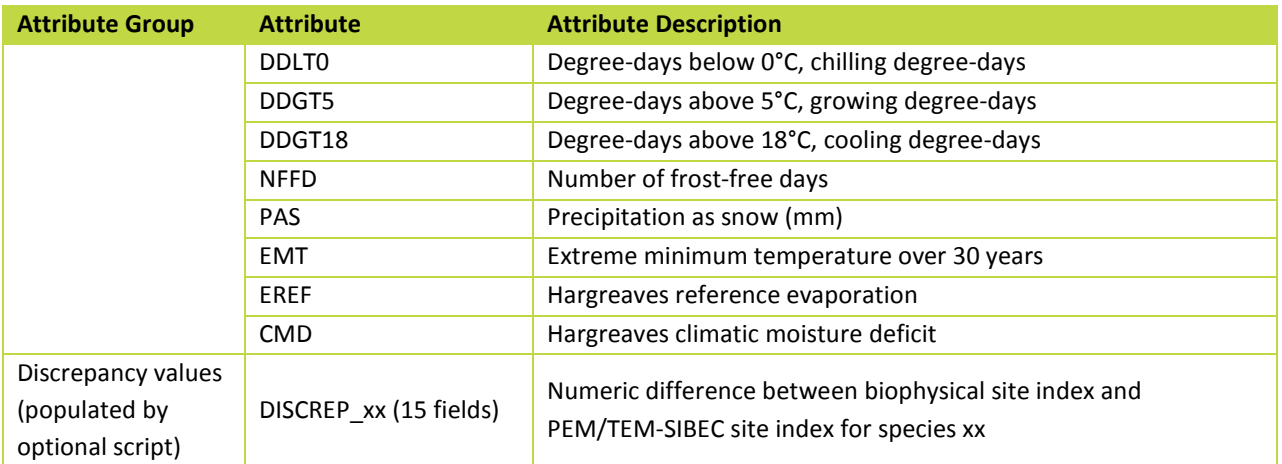

#### <span id="page-14-0"></span>**3.2 Creation of the Timber Supply Area boundaries feature class**

The BC Geographic Warehouse (BCGW) geodatabase contains a vector dataset depicting TSA boundaries (**WHSE\_ADMIN\_BOUNDARIES.FADM\_TSA**), but it is not topologically clean, in that it contains overlapping polygons and gaps between adjacent polygons. We needed to subdivide the entire HaBC raster, created in the previous step, into "tiles" conforming to the TSA polygons. So it was necessary to create a topologically clean TSA boundaries feature class.

Note that many TSAs occupy entire forest districts. However, in some cases, a group of multiple adjacent forest districts forms a single TSA. So the forest district feature class (named

**WHSE\_ADMIN\_BOUNDARIES.FADM\_DISTRICT** in the BCGW geodatabase) was used as a basis for constructing the TSA polygon feature class.

In some instances, a forest district is split into multiple TSAs. It can be seen that in each such case, the line or lines upon which the forest district is split follow the boundaries of forest region compartment polygons, found in the BCGW feature class **WHSE\_ADMIN\_BOUNDARIES.FADM\_REGION\_COMPARTMENT**. See the figure below; note that the blue line that splits the forest district (with orange boundaries) into two TSAs is made up of regional compartment boundaries (in black).

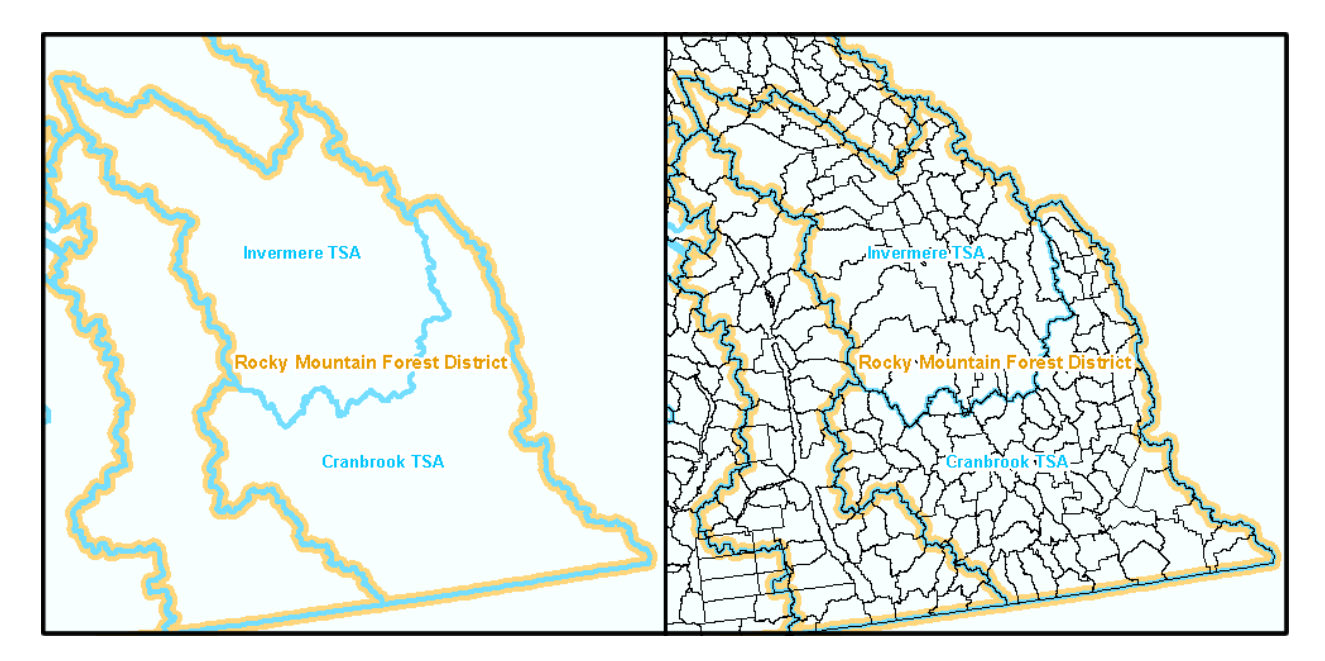

*Figure 1 - Derivation of Timber Supply Area boundaries using Forest Region Compartment boundaries*

The resulting TSA polygon feature class was included in the 2011-12 fiscal year deliverables for this project.

## <span id="page-15-0"></span>**3.3 Creation of input files for ClimateWNA application**

#### **Script 2a: Add elevation, slope, aspect and BGC attributes to Site Prod points, and create ClimateWNA input files**

Historical climate information is required by the Biophysical Model, and the ClimateWNA standalone application is required to assign this information to each Site Prod point. ClimateWNA is available as a free download from [http://www.genetics.forestry.ubc.ca/cfcg/ClimateWNA/ClimateWNA.html.](http://www.genetics.forestry.ubc.ca/cfcg/ClimateWNA/ClimateWNA.html) For the Site Productivity project, the use of version 4.62 (no later) of ClimateWNA is required.

This Python script creates CSV files conforming to ClimateWNA's requirements for bulk data input, consisting of ID\_TAG, slope, aspect, biogeoclimatic zone, latitude, longitude and elevation of each point. (Not all of these parameters are required for ClimateWNA, but they are required for the Biophysical Model site index calculations later.)

Each of the four output CSV files will contain approximately 24 million lines and will take from 12 to 24 hours for ClimateWNA to process, depending on the computer's processing speed. Multiple instances of ClimateWNA can be run in parallel on multiple PCs, or on a single PC with multiple CPU cores, with little or no speed penalty. The ClimateWNA application will create four new CSV files as output.

#### **Script 2b: Write the ClimateWNA attribute values to the Site Prod point features**

This script reads in the ClimateWNA output files and copies the climate data into the Site Prod point attribute fields (see Table 2), specified by the unique ID\_TAG values.

## <span id="page-16-0"></span>**3.4 Removal of Site Prod points in non-forested areas**

#### **Script 3: Remove Site Prod points in non-forested areas**

Points that lie in non-forested areas are not stored in the final Site Prod feature class. This script will remove from the working Site Prod feature classes any points that lie within any of the polygon features in the BCGW feature classes listed below in Table 4.

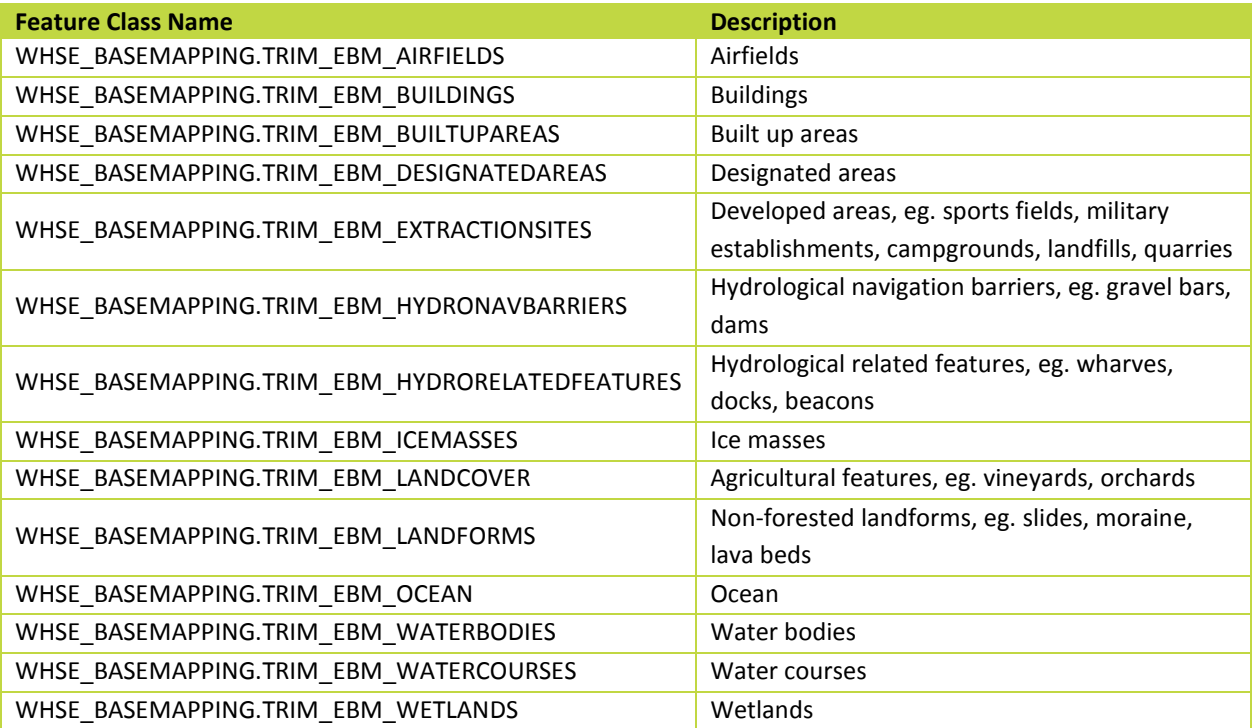

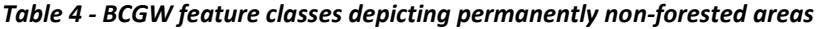

## <span id="page-16-1"></span>**4.0 PEM/TEM-SIBEC Model**

The PEM/TEM-SIBEC model, incorporates Predictive Ecosystem Mapping (PEM) and Terrestrial Ecosystem Mapping (TEM) data that has been gathered in many areas of the province over recent decades. These datasets delineate distinct ecosystem units down to the level of biogeoclimatic unit and site series. This information is then used in combination with the Ministry of Forests' SIBEC table, which lists site index estimates developed through field sampling for each BGC unit, site series, and observed tree species.

## <span id="page-16-2"></span>**4.1 Cleaning of PEM/TEM data from TEIS geodatabase**

In the first years of the Site Productivity project, much manual work went into standardizing the ecosystem attribute data of the PEM and TEM datasets chosen for use in the project, and edge matching between pairs of spatially adjacent PEM/TEM projects. This was a prerequisite to the work of crosswalking all ecosystem unit codes to the SIBEC classification standard. The "cleaned" data is stored in the TEIS geodatabase and is made available via the BCGW data distribution services. The following automated processes require this "cleaned" PEM/TEM data to function correctly.

#### <span id="page-17-0"></span>**4.2 Compilation of SIBEC sources to SIBEC "Supertable" for 2015**

The most recent official release of a full SIBEC table was in 2013. There was an addendum released in 2014. These are published on the SIBEC website,

[http://www2.gov.bc.ca/gov/topic.page?id=6221CAFD41244A8987DA4D7C7F414FB0.](http://www2.gov.bc.ca/gov/topic.page?id=6221CAFD41244A8987DA4D7C7F414FB0)

In March 2015, additional site index approximations were provided for use in the Site Prod project, which corresponded to the ecosystem unit codes used in the newly released PEM datasets for Kootenay Lake, Cranbrook, Arrow and Merritt Timber Supply Areas (BAPIDs 5677, 6309, 6420 and 6421 respectively). Included were rules for handling "lumped" or aggregate ecosystem units. All of these sources for site index approximations were compiled together into a SIBEC "Supertable" which we refer to as the SIBEC 2015 release, although it will not be published in the same form as previous SIBEC tables. An Excel document containing the "supertable" and all of its sources in separate worksheets was included in the release of Site Prod version 4.0, in a file named SIBEC\_Supertable\_20150331.xls. As of June 2017, no more new SIBEC approximations have yet been released, so this same table is used for version 6.0 of the Site Prod layer. It is also stored within the Site Prod processing environment, in the file geodatabase table **\Supporting Data\BC Data.gdb\SIBEC2017**, and it is read from that location by various Site Prod data processing scripts.

#### <span id="page-17-1"></span>**4.3 Creating the PEM/TEM-SIBEC crosswalk table**

Ecosystem classification standards have evolved through several versions, and the various PEM and TEM project datasets stored in the TEIS Environment, gathered over many years, may adhere to any of these versions. Not all productive forested ecosystem units in the PEM and TEM data have an exact matching ecosystem unit in the SIBEC table.

In consultation with ecosystem classification specialists (most notably Ted Lea and Del Meidinger), a "crosswalk table" system has been developed which specifies the equivalent SIBEC-standard ecosystem classification for every ecosystem code found in the PEM and TEM project datasets used for Site Productivity. The crosswalk table takes the form of an Excel spreadsheet. This crosswalk table must be continually updated to reflect the complete list of ecosystems found in all of the PEM and TEM datasets and the current contents of the SIBEC table.

#### **Script 4a: Create an updated crosswalk table**

This script will read the current PEM/TEM data and the crosswalk table from the previous version of Site Prod (supplied by the user as an argument). The information from the previous crosswalk table will be repeated in a new crosswalk table output, and new rows are added for ecosystem units that are in the current PEM/TEM data but weren't listed in the previous crosswalk table. This output table must be sent to Ted Lea and/or Barb von

Sacken, and they will populate with SIBEC ecosystem units equivalent to the newly added PEM/TEM ecosystem units where possible.

#### <span id="page-18-0"></span>**4.4 Extraction of PEM/TEM data and site index calculation**

#### **Script 4b: Extract, crosswalk, and write site index values to PEM/TEM data**

This script will copy the PEM and TEM project datasets from the TEIS and PEM Master Long Table feature classes (the locations of which must be specified as the first arguments to this script) and stores them all together in a feature class named **PEM\_TEM\_SiteProd**. The script will only copy the few required attribute fields out of the approximately 275 fields that the original PEM and TEM feature classes contain.

The script populates new attribute fields with equivalent ecosystem unit codes found in the SIBEC table, according to the crosswalk table created in the previous step, as well as a field containing codes relating to the "usability" of the polygon for the purposes of calculating weighted site index values. The script then creates two new feature classes, **PEM\_TEM\_SiteProd\_USE** (containing "usable" polygons) and **PEM\_TEM\_SiteProd\_DO\_NOT\_USE** (containing "unusable" polygons, only for depiction on map figures).

The final step in this script is to calculate and write site index estimates to the **PEM\_TEM\_SiteProd\_USE** feature class. It steps through each polygon in the feature class and, referring to the SIBEC table's site index values, calculates site index estimates for each polygon and stores them in 22 attribute fields, one for each tree species. Additionally, a field named **PEM\_SPP** is populated with a comma-delimited list of tree species for which site index values were calculated by the PEM/TEM-SIBEC model for each polygon.

For each polygon in the PEM/TEM dataset, one weighted site index value is calculated **for each tree species** that is ecologically suitable for the site series Each weighted site index for a species incorporates all of the SIBEC site index estimates for that species in the (up to) three PEM/TEM site series components, excluding any site series for which the SIBEC table gives no site index estimate. This equation is:

 $si_T s i_T = \sum_S c_{S,P} si_{T,S} \sum_S c_{S,P} si_{T,S}$ 

where:

#### *Table 5 - Elements of the Site Index equation*

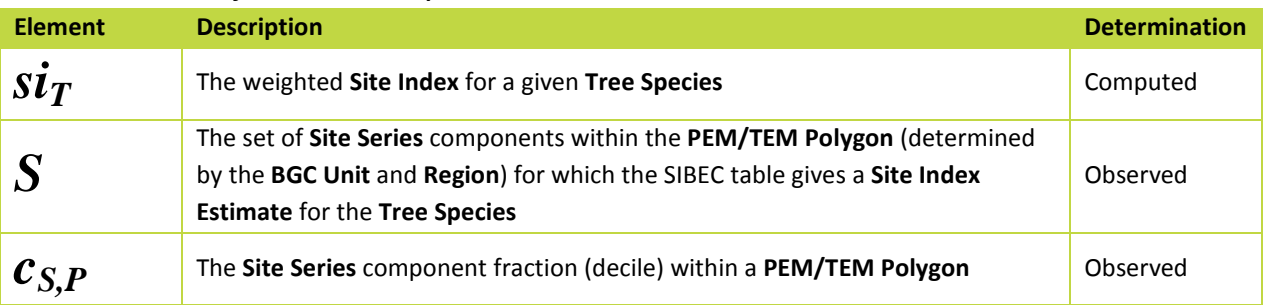

Page 13 ©2017 Madrone Environmental Services Ltd.

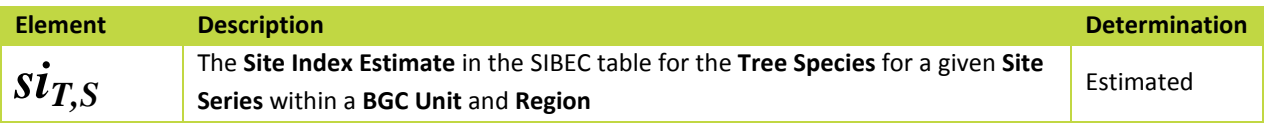

#### **Site index calculation example**

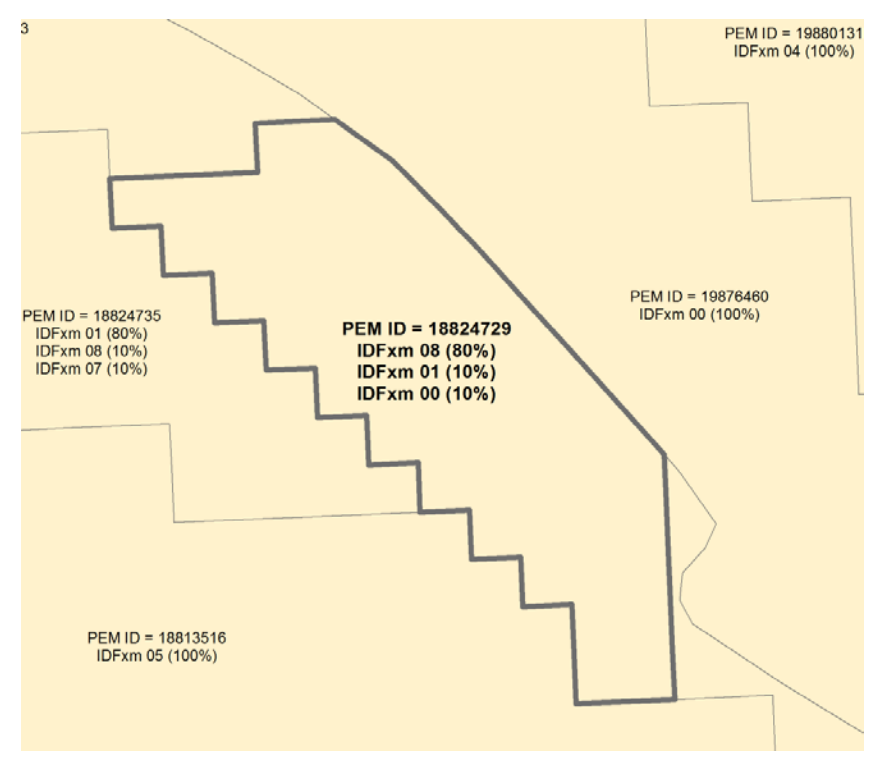

*Figure 2 – Example of a PEM polygon*

For the example polygon above, the relevant SIBEC table entries are as follows:

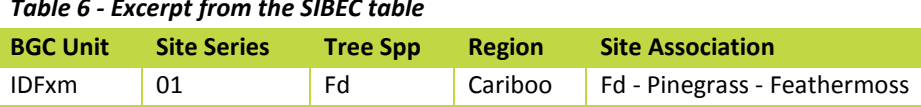

IDFxm 08 Fd Cariboo Sxw - Snowberry - Prickly rose 18 IDFxm 08 Sx Cariboo Sxw - Snowberry - Prickly rose 18

#### *Table 6 - Excerpt from the SIBEC table*

**Mean Plot Site Index** 

IDFxm 01 Fd Cariboo Fd - Pinegrass - Feathermoss 16.40222221

We determine from the SIBEC table that Fd is an ecologically suitable species in IDFxm 01 and IDFxm 08, two site series which collectively occupy 9/10ths of the polygon. For the remaining 1/10th of the polygon (IDFxm 00 site series), there is no SIBEC site series estimate for Fd, so this 1/10th of the polygon should not be included in the weighted averaging of the available site index estimates. It can be stated that 90% of the polygon supports any growth of Fd.

Similarly, Sx is potentially present in IDFxm 08 which occupies 8/10ths of the polygon.

So we calculate:

 $si_{\text{Fd}} = (18 \times (8 \div 9)) + (16.40222221 \times (1 \div 9))$ 

```
 = 17.8224691344
```
 $si_{s} = (18 \times (8 \div 8))$ 

= **18**

The attributes stored for this PEM/TEM polygon are shown in the following table:

*Table 7 - Attribute values stored as a result of the sample calculation*

| <b>Attribute</b> | <b>Attribute Description</b>             | <b>Value</b> |
|------------------|------------------------------------------|--------------|
| PEM SI FD        | Calculated site index for the Fd species | 17.8         |
| PEM SI SX        | Calculated site index for the Sx species | 18           |

## <span id="page-20-0"></span>**4.5 Dissolving PEM/TEM feature class for depiction on map figures**

#### **Script 5: Create dissolved PEM/TEM dataset for map figures**

This is not a necessary step for data development. It creates simplified feature classes for depiction of PEM/TEM spatial distribution on map figures (such as in Appendix C of this document). It is recommended to run this script under ArcGIS 10.1 or later with 64-bit geoprocessing installed. The output feature classes are named **TEI\_Long\_Tbl\_SiteProd\_USE\_Dissolved** and **TEI\_Long\_Tbl\_SiteProd\_DO\_NOT\_USE\_Dissolved**. The ArcMap MXD files are found in the **Maps** folder.

#### <span id="page-20-1"></span>**4.6 Updating the Overlapping BAPIDs table**

#### **Script 6: Update table of overlapping BAPIDs**

There will always be overlapping areas between PEM and TEM projects, so for every pair of overlapping projects, it must be decided which one of the pair takes precedence. These decisions result from a manual process of comparing the details of the two PEM/TEM projects in question for vintage of data (ie. the most recent data is usually better quality), the known quality of the data (the relative experience of the PEM/TEM mappers for example), the survey intensity level (projects that included a high level of field sampling are considered better quality), and known accuracy of data (eg. results of a third party accuracy assessment).

The **Site\_Prod\_BAPID\_Overlaps** table (found in the **Metadata\_and\_Templates** file geodatabase) contains one row for each pair of BAPID numbers of PEM/TEM projects that spatially overlap. This script searches the current PEM/TEM feature class for pairs of overlapping BAPIDs that aren't already listed in the table, and adds them to the table. The script does not automatically select which of the pair has the better quality data; after the script has completed, the user must manually edit the table and fill in the **WINNER** field with the BAPID number that takes precedence in each new record that the script added to the table.

#### <span id="page-21-0"></span>**4.7 Writing PEM/TEM-SIBEC site index values to the Site Prod points**

#### **Script 7: Write PEM/TEM-SIBEC site index values to Site Prod points**

This script overlays the working Site Prod point feature classes with the PEM/TEM feature class and copies the PEM/TEM attributes and site index values to the working Site Prod point feature class attributes. It refers to the **Site\_Prod\_BAPID\_Overlaps** table (see section 4.4) when any point lies within multiple overlapping PEM/TEM polygons to decide which polygon's attributes to assign to the point.

## <span id="page-21-1"></span>**5.0 Biophysical Model**

The following section describes the Biophysical Model for calculating site index estimates for all Site Prod points, regardless of whether the point lies within a PEM/TEM polygon.

#### <span id="page-21-2"></span>**5.1 Addition of species ranges and biophysical model site index values to Site Prod points**

#### **Script 8a: Write Provincial BGC units to Site Prod points**

This script performs an overlay of each of the SIte Prod point feature classes with the provincial BGC unit layer. The values in the working Site Prod point attributes BGC\_LABEL and BCGW\_ZONE are overwritten by this process.

#### **Script 8b: Write UBC species ranges to Site Prod points**

This script performs an overlay of each of the SIte Prod point feature classes with the species distribution range data developed by UBC researchers and stored in \Supporting\_Data\BC\_Data.gdb\UBC\_species\_ranges (raw data available for download from [https://sites.ualberta.ca/~ahamann/data/rangemaps.html\)](https://sites.ualberta.ca/%7Eahamann/data/rangemaps.html).). The values in the Site Prod point attribute UBC\_SPP is overwritten by this process, populated with a comma-delimited list of species codes, for example "At,Pl,Sb,Sw,Sx". Note that not all of the species in that list will actually have site index values calculated for that point, only the species that are also predicted for that point's location according to the Biophysical or PEM/TEM-SIBEC models.

#### **Script 8c: Write VRI species ranges to Site Prod points**

Page 16 ©2017 Madrone Environmental Services Ltd. This script performs an overlay of each of the SIte Prod point feature classes with the latest VRI polygon feature class. The species listed in the VRI attributes SPECIES\_CD\_1 through SPECIES\_CD\_6 are used to populate the Site

Prod point attribute VRI\_SPP with a comma-delimited list of species codes, for example, "At,Pl,Sb,Sw,Sx", i.e. the list of tree species observed at a Site Prod point location according to VRI. Note that not all of the species in that list will actually have site index values calculated for that point, only the species that are also predicted for that point's location according to the Biophysical or PEM/TEM-SIBEC models.

#### **Script 8d: Write species ranges and biophysical site index values to Site Prod points**

The biophysical model was initially created as a statistical model in SAS by Gord Nigh, and its logic has since been translated to Python and embedded directly into this script. Biophysical model site index estimates are written into the attribute fields of the 89 feature classes in the **Site\_Prod\_Working** file geodatabase.

The biophysical site index calculations for a given point depend on the BGC zone that the point lies in. The BGC linework developed for a PEM or TEM project usually differs from the provincial BGC linework; therefore, a point may lie in one BGC zone according to the provincial linework, but a different zone according to PEM or TEM data. Therefore, the script performs calculations for the provincial BGC zone and stores them in the **BPSI\_OBL\_xx** (BioPhysical Site Index - Original BGC Linework) fields, and separate calculations using the PEM/TEM BGC zone, storing these results in the **BPSI\_PBL\_xx** (BioPhysical Site Index - PEM/TEM BGC Linework) fields. Site index values calculated using BGC zone linework in PEM/TEM datasets takes precedence over those calculated using provincial BGC zone linework.

## <span id="page-22-0"></span>**6.0 Final Products**

#### <span id="page-22-1"></span>**6.1 Creation of discrepancy tables and rasters**

#### **Optional Script: Create discrepancy tables and rasters**

This script is only run on Gord Nigh's request. It updates the working Site Prod feature classes' attributes named **DISCREP\_xx** (where xx is the two-letter species code) with the numeric difference between the biophysical site index value and the PEM/TEM site index value for the species, when site index estimates from both models have been calculated. It then creates one CSV file and one raster for each of the 15 tree species, listing the discrepancies for all points for which there are two differing site index estimates for the species. These CSV files and rasters can be viewed and analyzed in order to identify problem areas where change or improvement is needed in some aspect of the calculations.

#### <span id="page-22-2"></span>**6.2 Creation of final datasets for loading to DMF, HectaresBC and FTP**

#### **Script 9a: Create final Site Prod feature classes**

This Python script will create the FGDBs containing point feature classes for distribution via the Site Prod FTP site, the DMF, and Hectares BC. Two sets of 36 FGDBs (corresponding to the 36 TSAs) are written: one set for the "Site Prod with Approved PEM/TEM" edition of the data, which is identical to the Site Prod data to be loaded into the DMF, and another set for "Site Prod with All PEM/TEM" edition.

The final Site Prod feature classes have attribute tables conforming to the BCGW-modeled non-spatial data structure as outlined in Table 1 (see section 1.3), although the data will not be loaded to the BCGW geodatabase. The Working Site Prod feature classes with all of their intermediate attributes can be preserved in the Site\_Prod\_Master data processing environment for the purposes of investigating the calculations that led to the final results, and to provide a base for processing the next version of the PSPL.

#### **Script 9b: Create final Site Prod rasters**

This script creates two FGDBs (one for each of the two Site Prod editions) each containing 22 rasters, one per tree species, depicting the site index values province-wide. Starting at Site Prod version 3.1, the rasters for Site Productivity with Approved PEM/TEM will be loaded to Hectares BC. As well, the rasters for both Site Productivity editions (with Approved PEM/TEM and with All PEM/TEM) will be made available in file geodatabase format via FTP, and the Approved PEM/TEM edition of the point feature classes will be made available for download via the DMF.

#### **Script 10: Create final Site Prod feature classes and layer files for PDF maps**

This scripted process converts the rasters for Site Productivity with Approved PEM/TEM, created by Script 9b, into polygon feature classes which are then formatted for use in the production of PDF map products.

When the script has completed, a file geodatabase named Site\_Prod\_Polygons\_for\_PDFs.gdb will have been created in the Maps folder of the Site Prod data processing environment. The feature classes in this FGDB will be used by Script 11 and its associated MXD file.

#### **Script 11: Create PDF maps**

This script creates a series of map documents in georeferenced PDF format. On these map figures, the site index values are depicted at 3m intervals. With 36 TSAs in the province, and 22 species, this script could potentially produce 792 PDF files, each displaying the site index values for one species in one TSA. The script filters out nonexistent combinations of TSA and species; for example, since there are no values for Cw found in the Fort Nelson TSA, there will be no PDF map produced for that combination. With the Site Prod 6.0 data, this script resulted in 436 of the possible 792 PDF maps being produced.

These PDFs are distributed via the Site Prod FTP site and the DMF. Once the PDF files have been created by this script, they are transferred to Graham Hawkins who ensures that they are copied to the appropriate servers and properly linked from the website.

## <span id="page-24-0"></span>**7.0 Quality Assurance**

Data quality is expressed in two ways: data correctness and data accuracy. The former involves checking the data development process to ensure that the expected numbers are produced. The latter requires checking the results against other similar datasets and/or against data observed in the field.

## <span id="page-24-1"></span>**7.1 Data correctness**

After each step of the data development process, the results are reviewed manually. Since there are 85 million points available to be checked, a random sample must suffice. Samples should be selected to span all timber supply areas, PEM/TEM project areas, and biogeoclimatic zones or units. Detailed quality assurance methods that should follow each stage of data development process are detailed in the "Guide to Creation of the PSPL" document. Any issues discovered generally indicate faulty coding in the data processing scripts.

## <span id="page-24-2"></span>**7.2 Data accuracy**

The discrepancy values (see section 6.1) may provide an indication of areas where Site Prod data is less accurate or less reliable. Individual points where the biophysical model site index and the PEM/TEM-SIBEC model site index differ widely lead one to question which model is more accurate. Investigating the origins of each of the two differing values may lead to recognition that one model or the other needs refinement in a certain region.

The accuracy of some source data can come into question. PEM and TEM datasets sometimes go through accuracy assessments which estimate their reliability, and the Site Prod accuracy suffers when PEM/TEM accuracy is low. In other cases, a deficiency of field sampling can lead to equations used in the biophysical model that may not give accurate results in all parts of a biogeoclimatic zone and improvements cannot be made to the model until further sampling is carried out.

In the future, a comparison will be made of Site Prod data and the RESULTS data to assess Site Prod accuracy. Findings resulting from this process will appear in this section in future versions of this document.

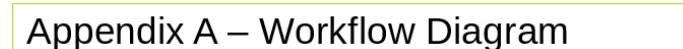

<span id="page-25-0"></span>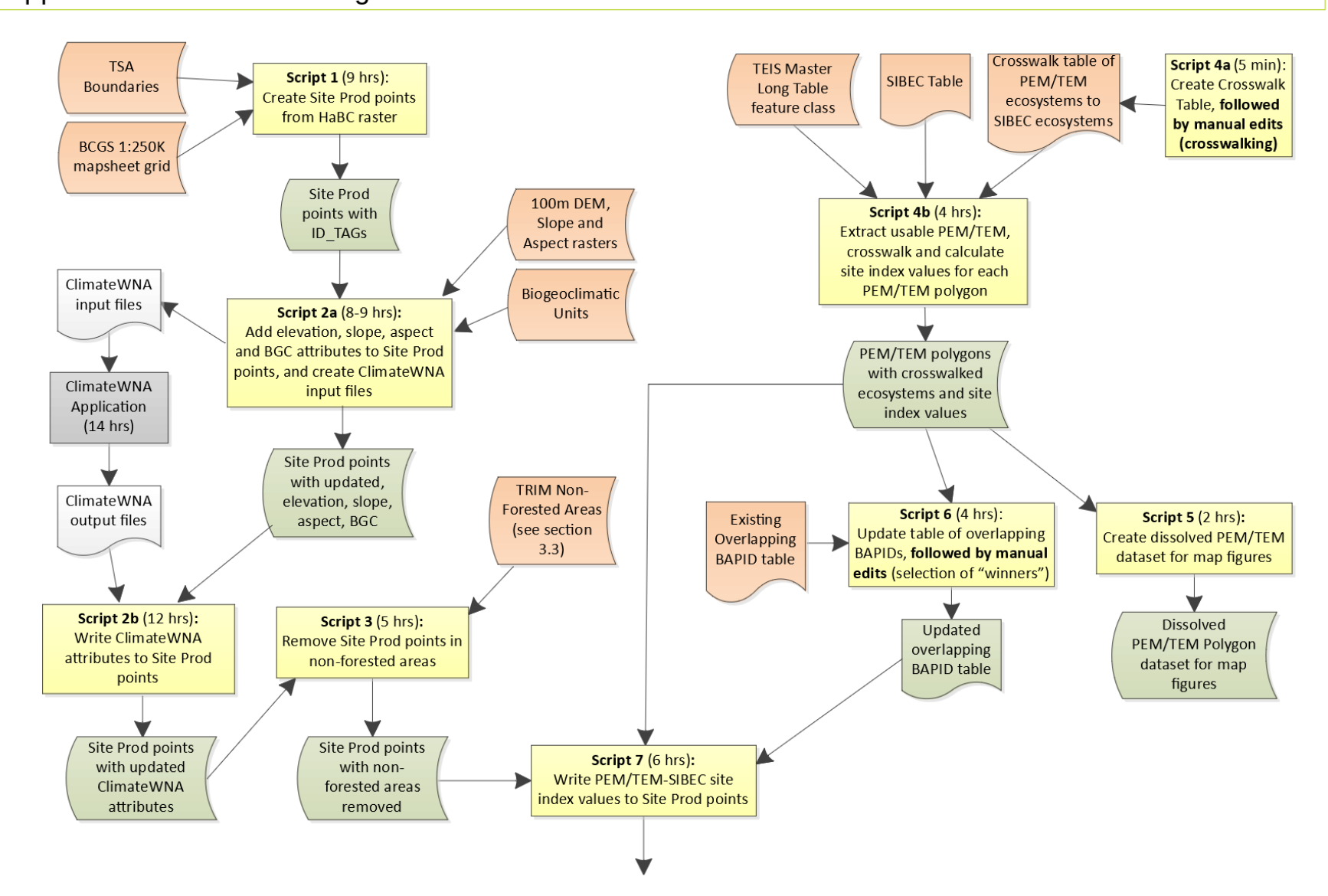

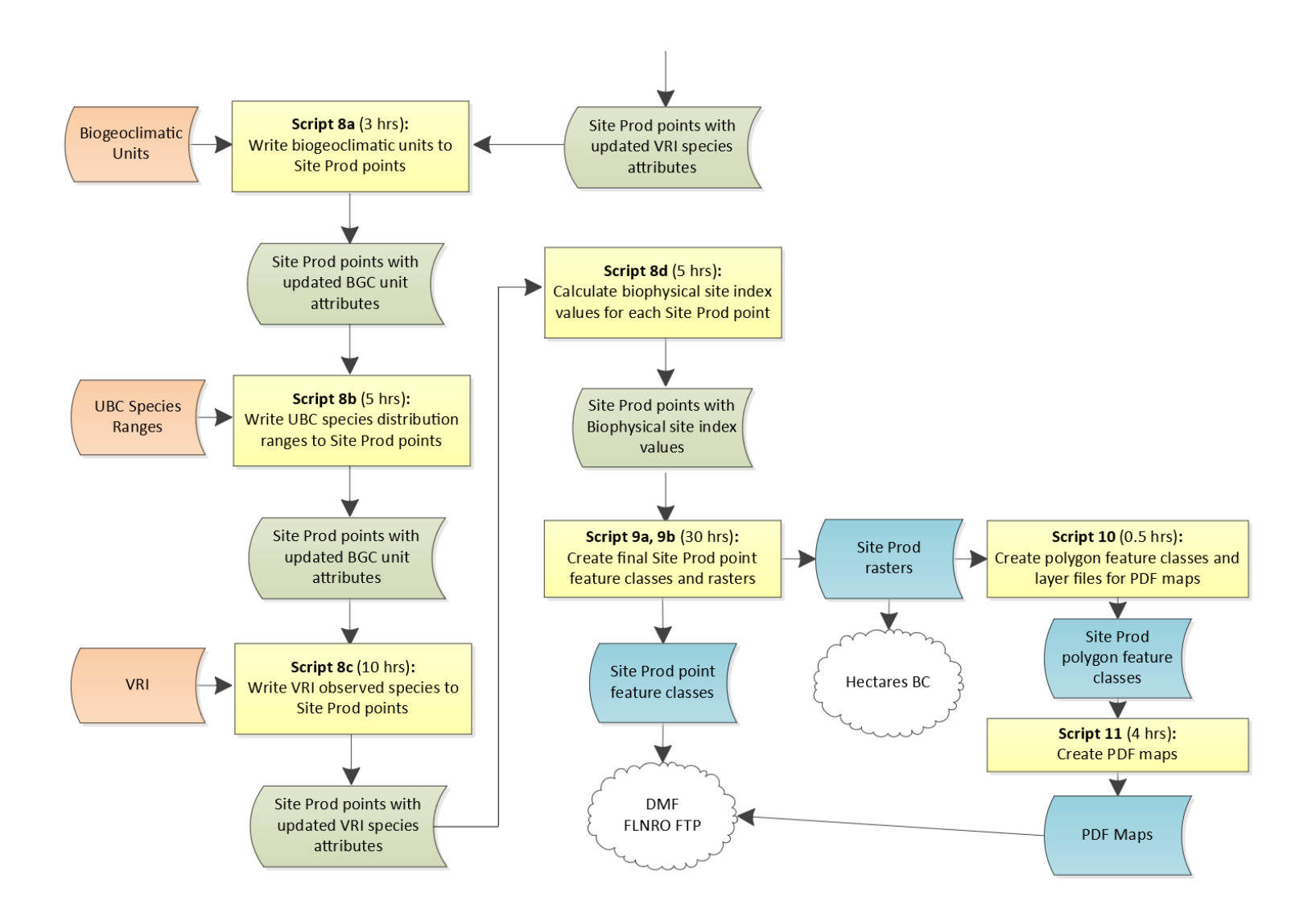

## **Appendix B – List of PEM/TEM Datasets**

Table 7 is a list of PEM/TEM datasets used in the Site Productivity project.

More information and metadata regarding these PEM/TEM datasets can be found in the feature class

WHSE\_TERRESTRIAL\_ECOLOGY.STE\_TEI\_PROJECT\_BOUNDARIES\_SP, found in the BCGW geodatabase.

The **Earliest Site Prod Version** column indicates the version number of the Site Productivity dataset in which this PEM/TEM dataset was first used.

The **Accuracy Assessment** (AA) and Ecosystem Survey Intensity Level (**ESIL**) columns give an indication of the reliability of the PEM/TEM dataset. Note that accuracy assessments were not generally performed on PEM/TEM data until recent years; for earlier projects, the Ecosystem Survey Intensity Level (ESIL) value is a reliability indicator. ESIL is defined as the sampling intensity characterized according to percentage of polygons that have been field inspected or density of inspections by area. Coding must follow Table 6-3 in the Standard for Terrestrial Ecosystem Mapping in British Columbia (see [http://archive.ilmb.gov.bc.ca/risc/pubs/teecolo/tem/tem6/tem63.htm\)](http://archive.ilmb.gov.bc.ca/risc/pubs/teecolo/tem/tem6/tem63.htm).

<span id="page-27-0"></span>The **Site Prod Editions** column indicates which editions of the Site Productivity dataset the PEM/TEM dataset has been incorporated into. The Site Productivity dataset editions are named "Site Prod with All PEM/TEM" and "Site Prod with Approved PEM/TEM". Every PEM/TEM dataset is included in the "All" edition, but for a PEM/TEM dataset to be included in the "Approved" edition, completion and approval of a third party accuracy assessment and/or an ESIL value of 1-5

are necessary.

The **Superseded Overlapping Projects** column lists BAPID numbers of PEM/TEM datasets that are superseded by the PEM/TEM dataset in question. Overlapping areas are still present in the PEM/TEM data, but in these areas, the polygons belonging to the superseded PEM/TEM project are disregarded (see section 4.8).

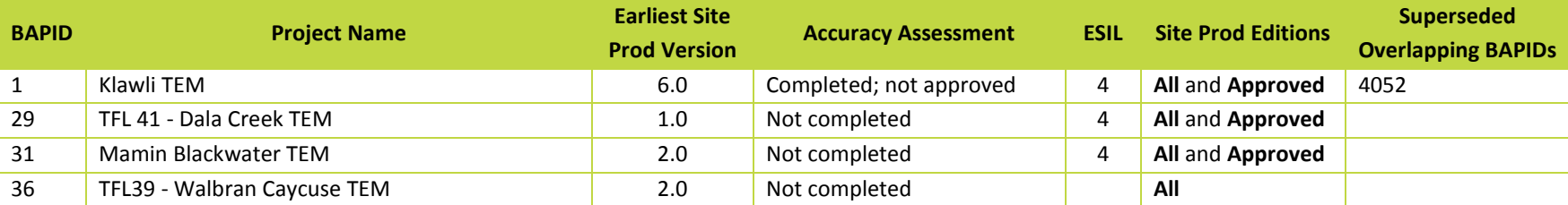

*Table 7: Summary of PEM/TEM datasets used in the PEM/TEM-SIBEC Model*

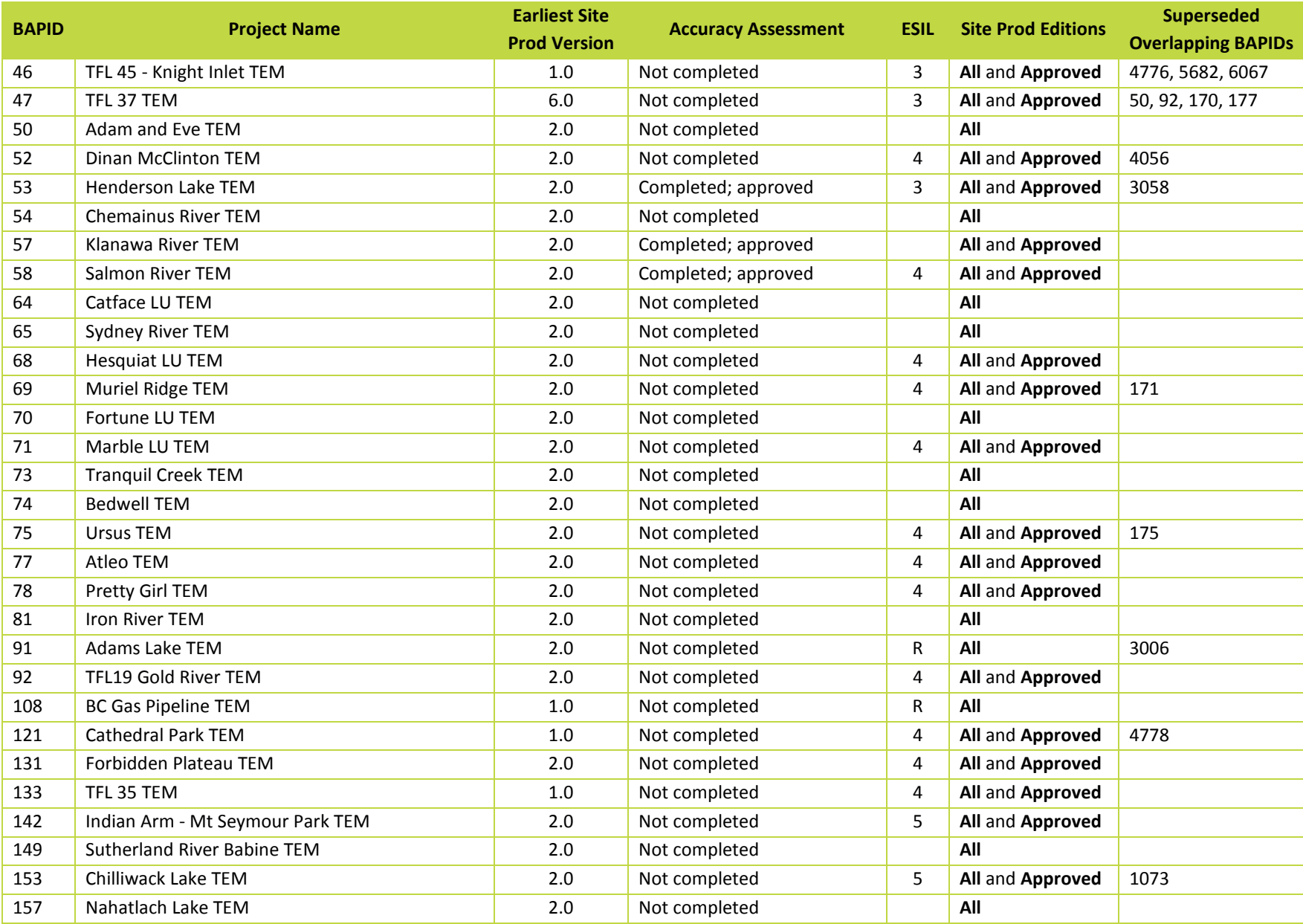

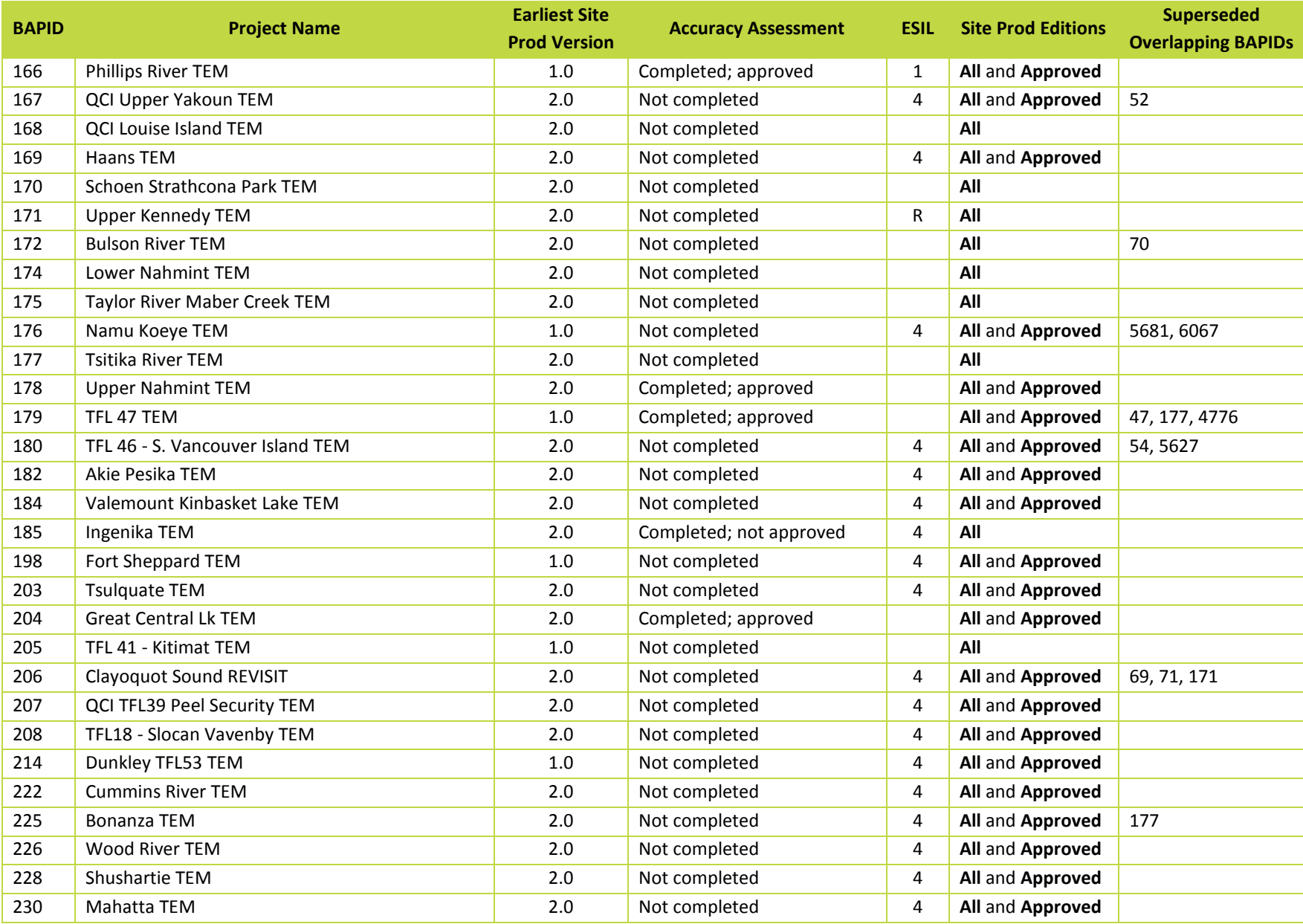

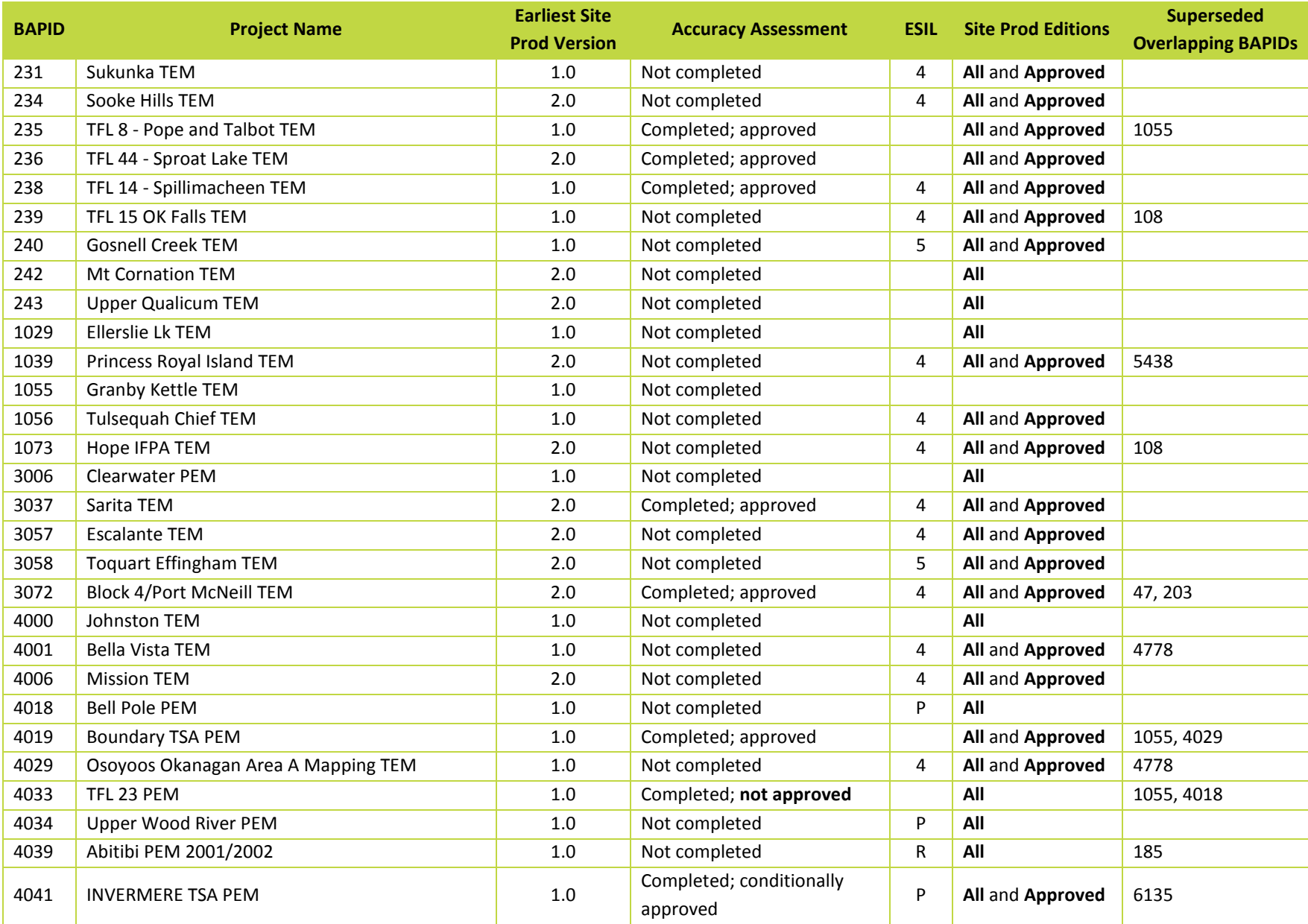

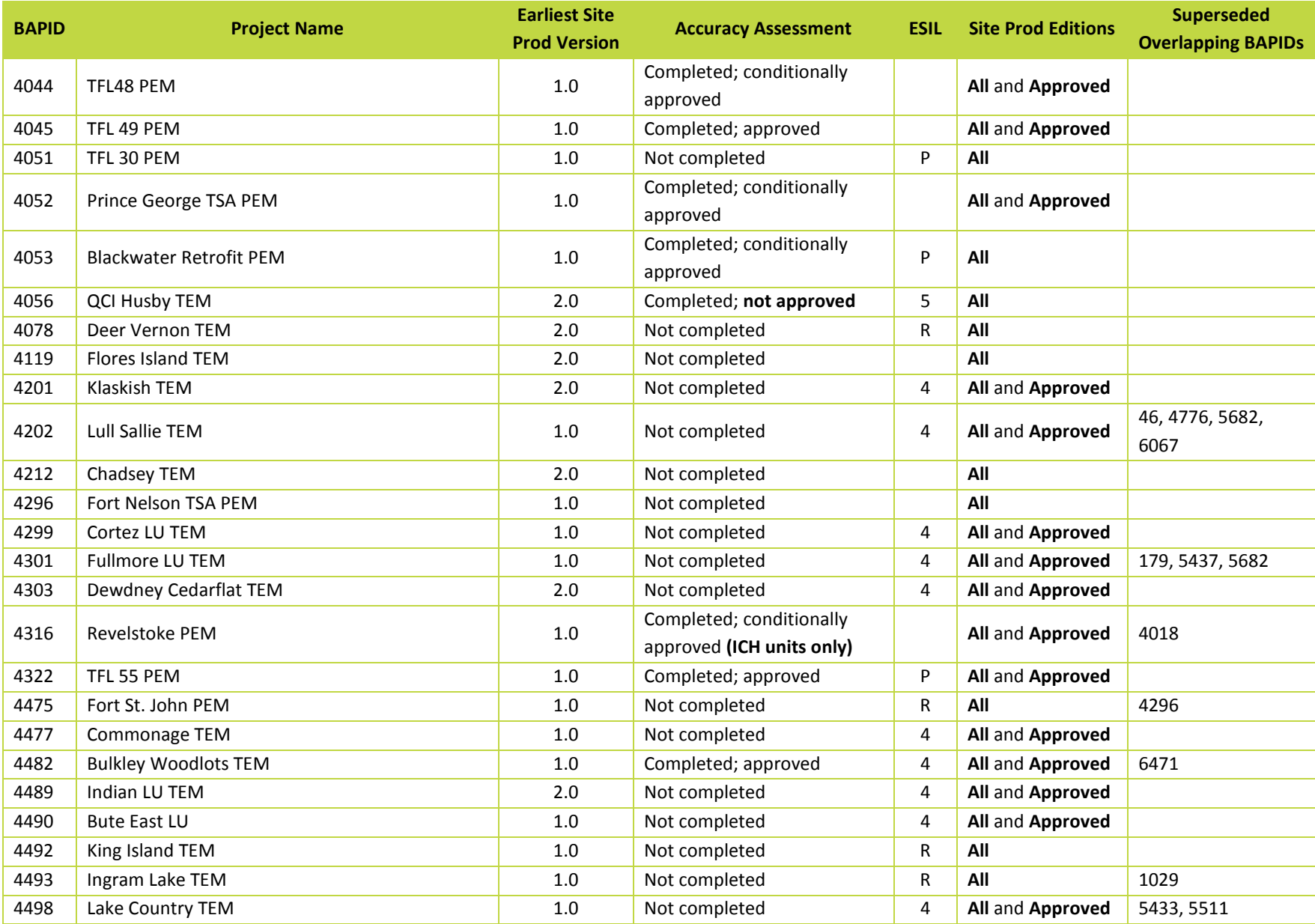

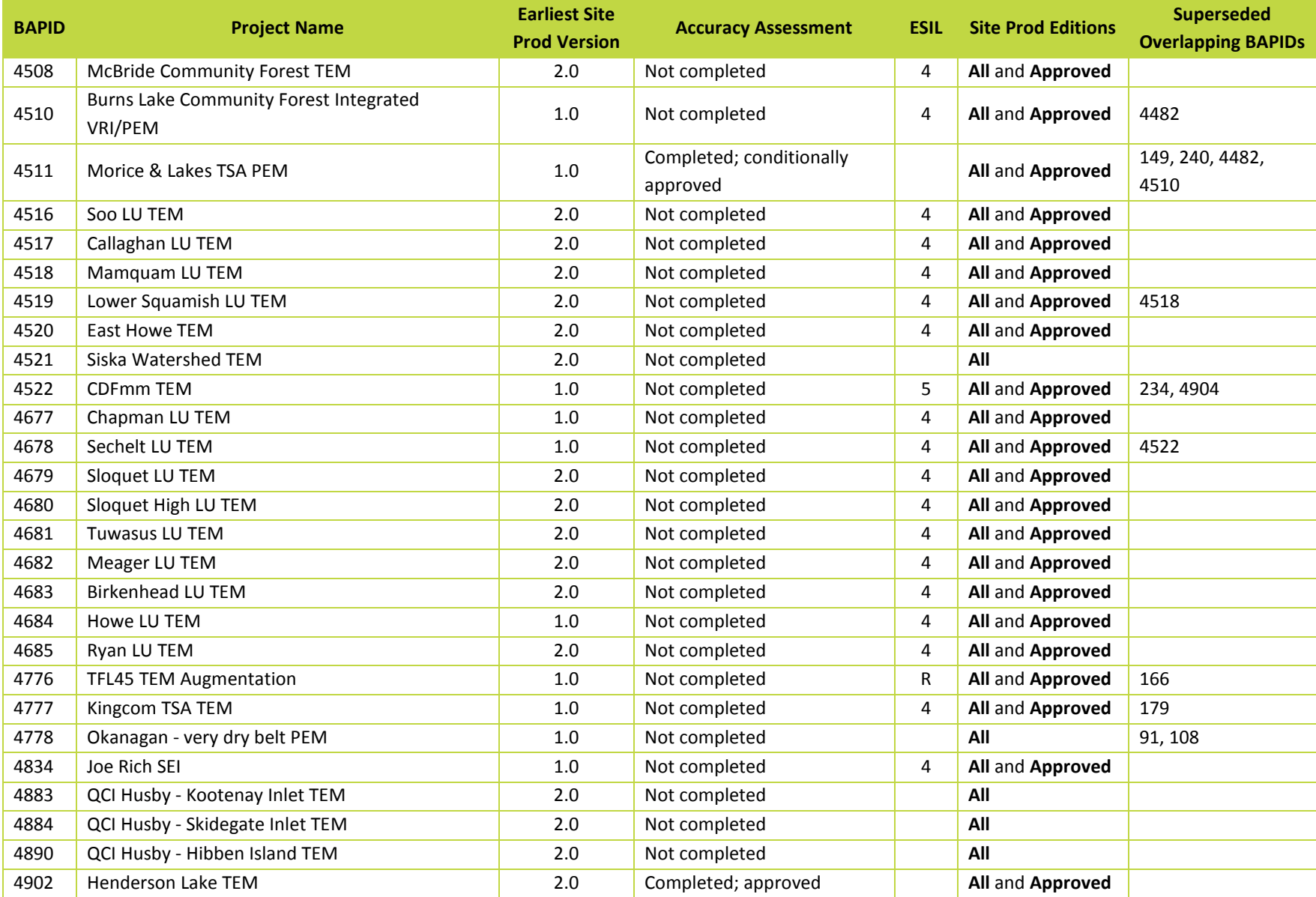

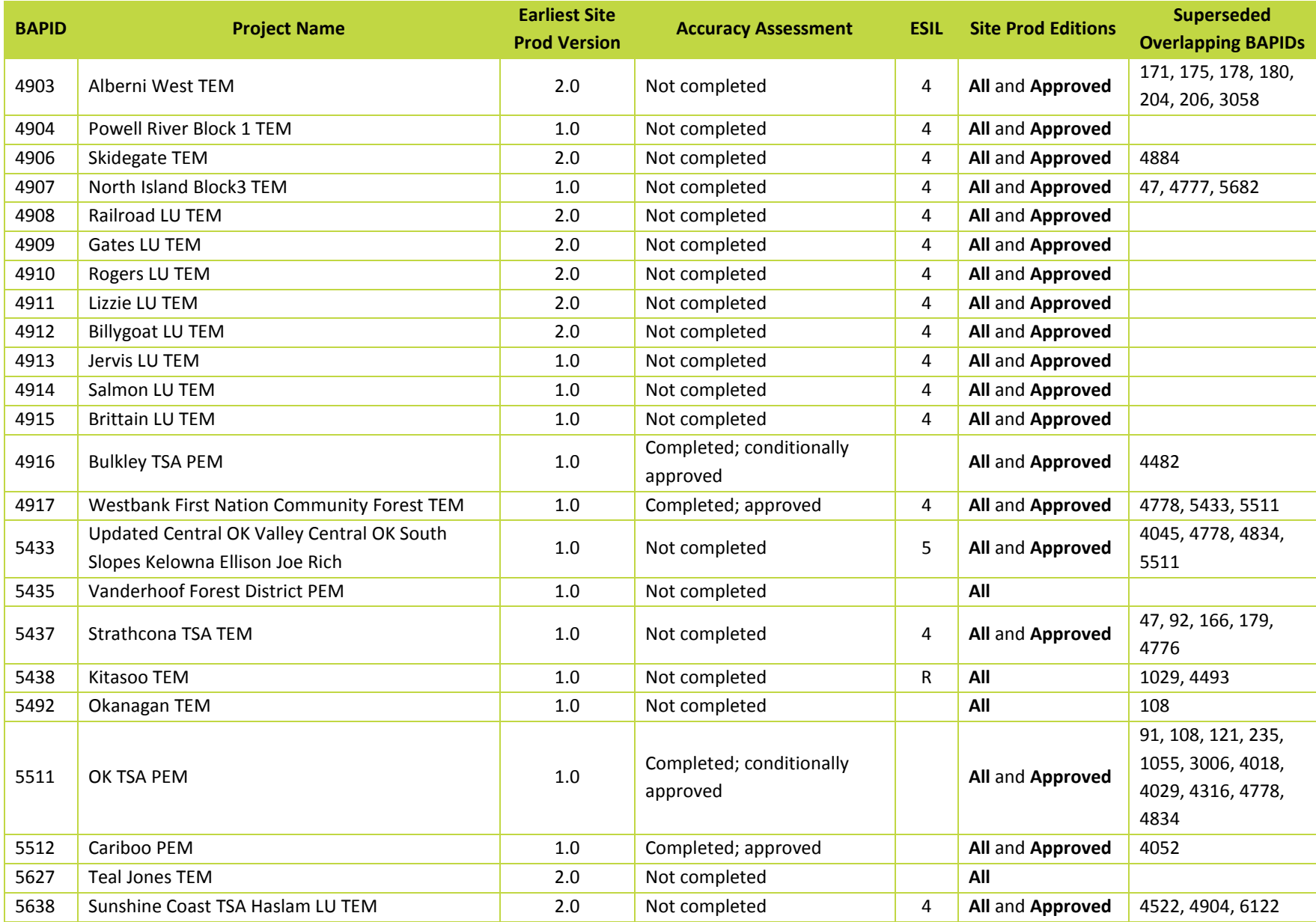

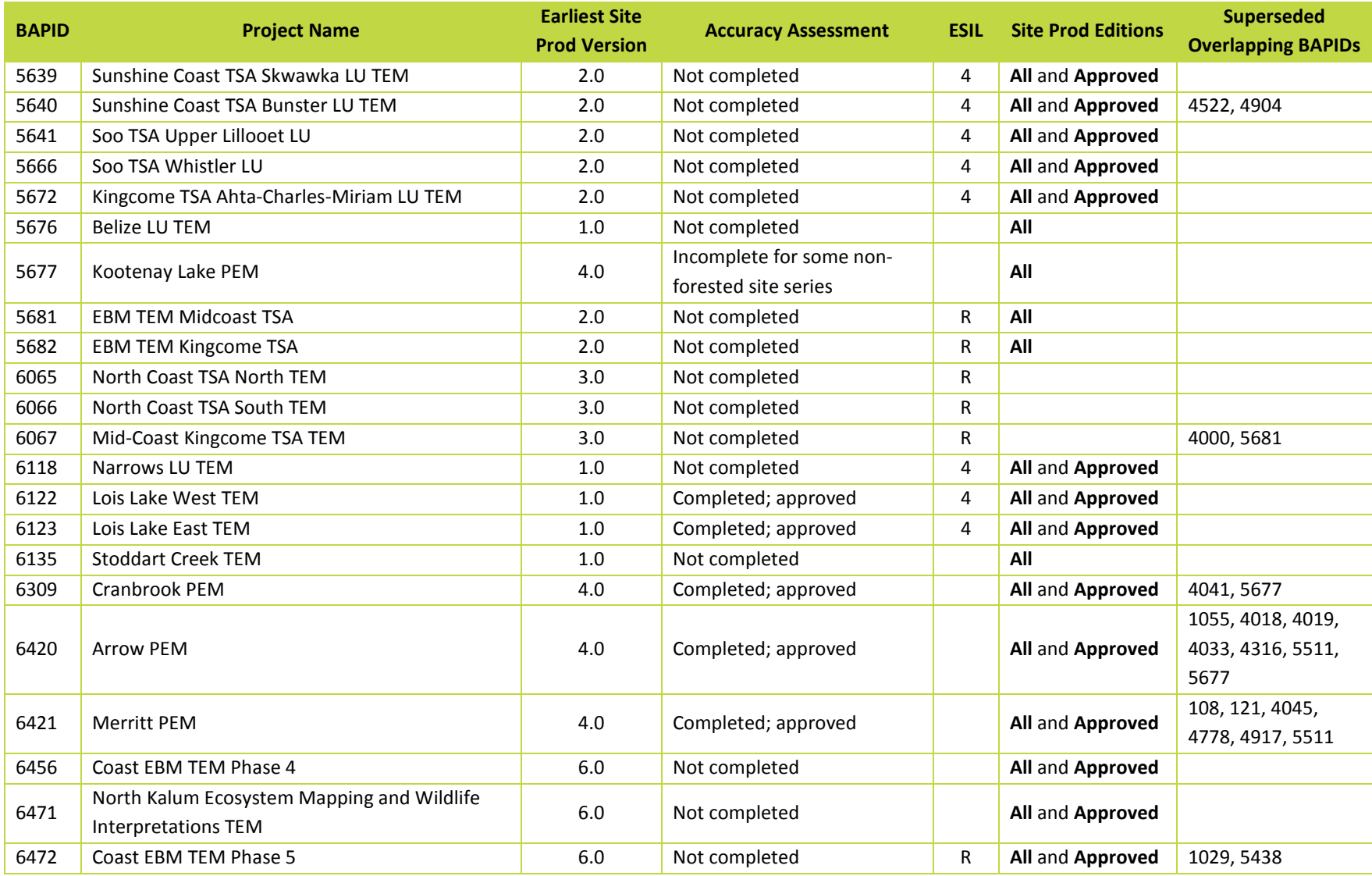

## <span id="page-35-0"></span>**Appendix C – Maps of PEM/TEM Datasets**

The figures on the following pages illustrate the relative locations of the PEM and TEM datasets used in this project. Each figure illustrates the full coverage areas of the datasets.

The first three maps show the PEM/TEM datasets that were incorporated into the "Site Prod with All PEM/TEM" dataset. The last three maps depict only the PEM/TEM datasets that were incorporated into the "Site Prod with Approved PEM/TEM" dataset.

The area covered by PEM/TEM polygons whose ecosystem units were used for site index calculations is shown in **dark green**. The areas where ecosystem codes indicate the presence of forest, but the codes could not be crosswalked to any ecosystem listed in the SIBEC table, are shown in **olive green**. Non-productive and non-forested ecosystems are shown in **blue**. Areas that have not been mapped by any PEM/TEM project are shown in **white**.

Note again that Biophysical Model site index values have been calculated in **all** forested areas of the province. Site index estimates derived from PEM and TEM data, where available, take precedence over site index estimates derived from the Biophysical model.

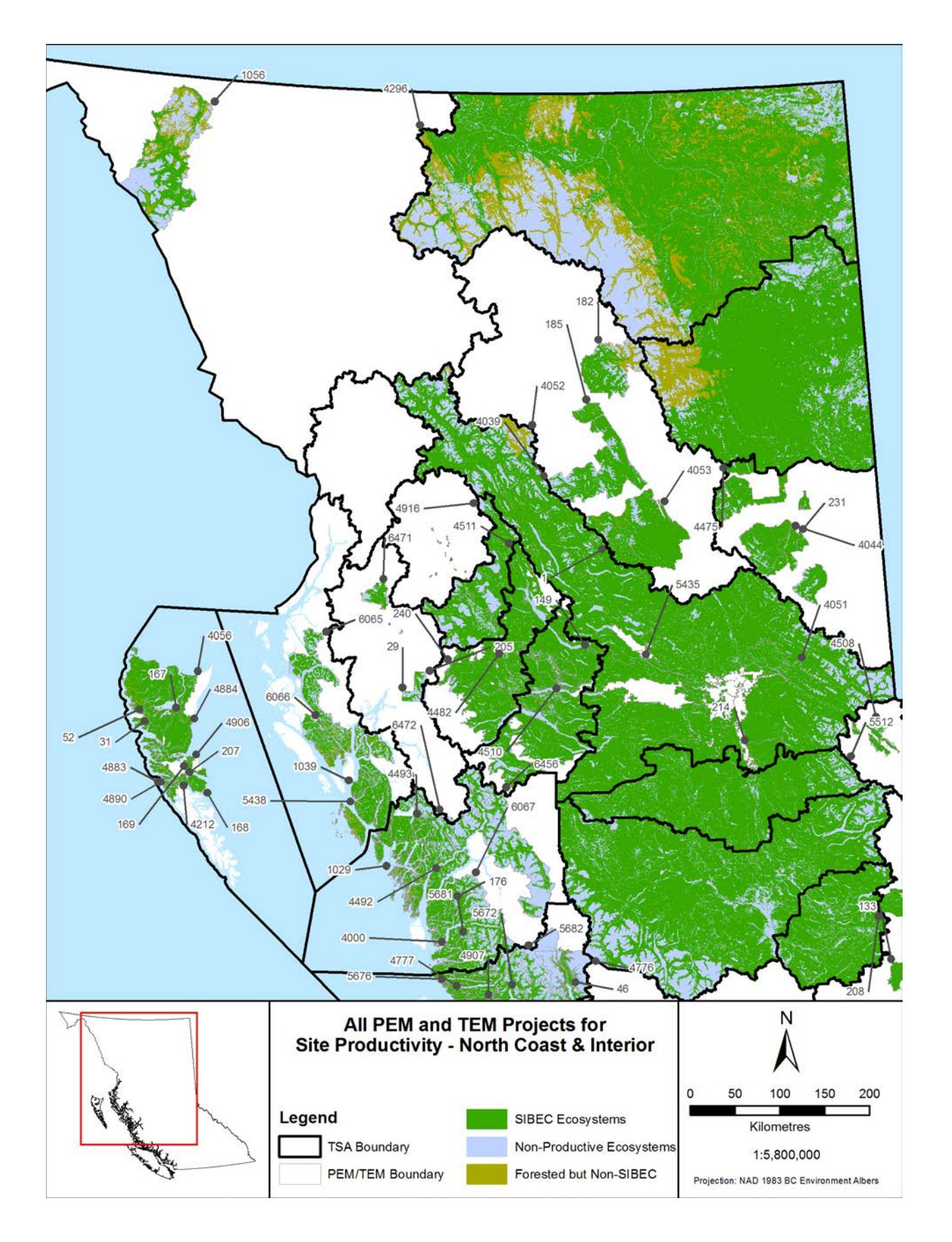

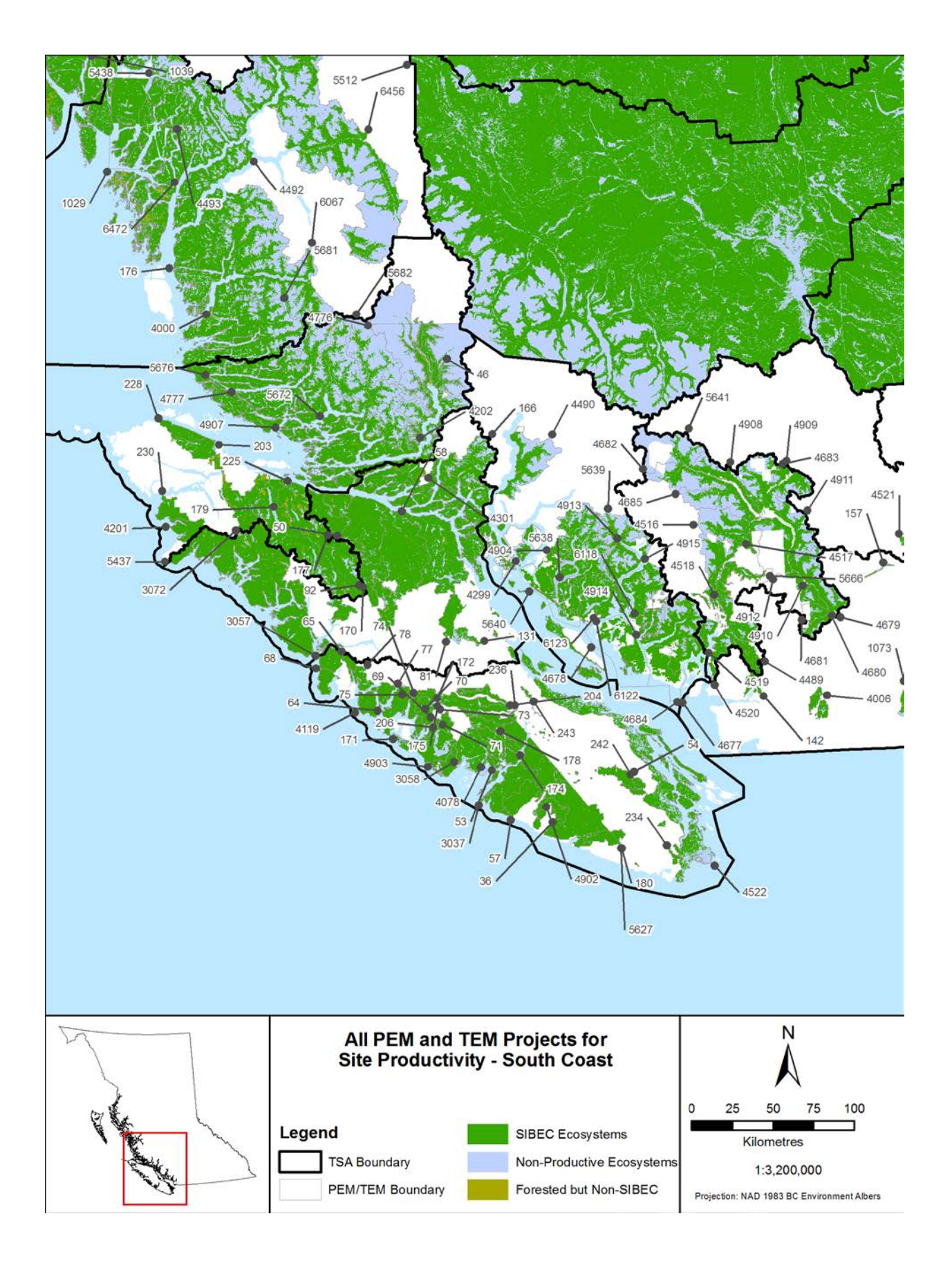

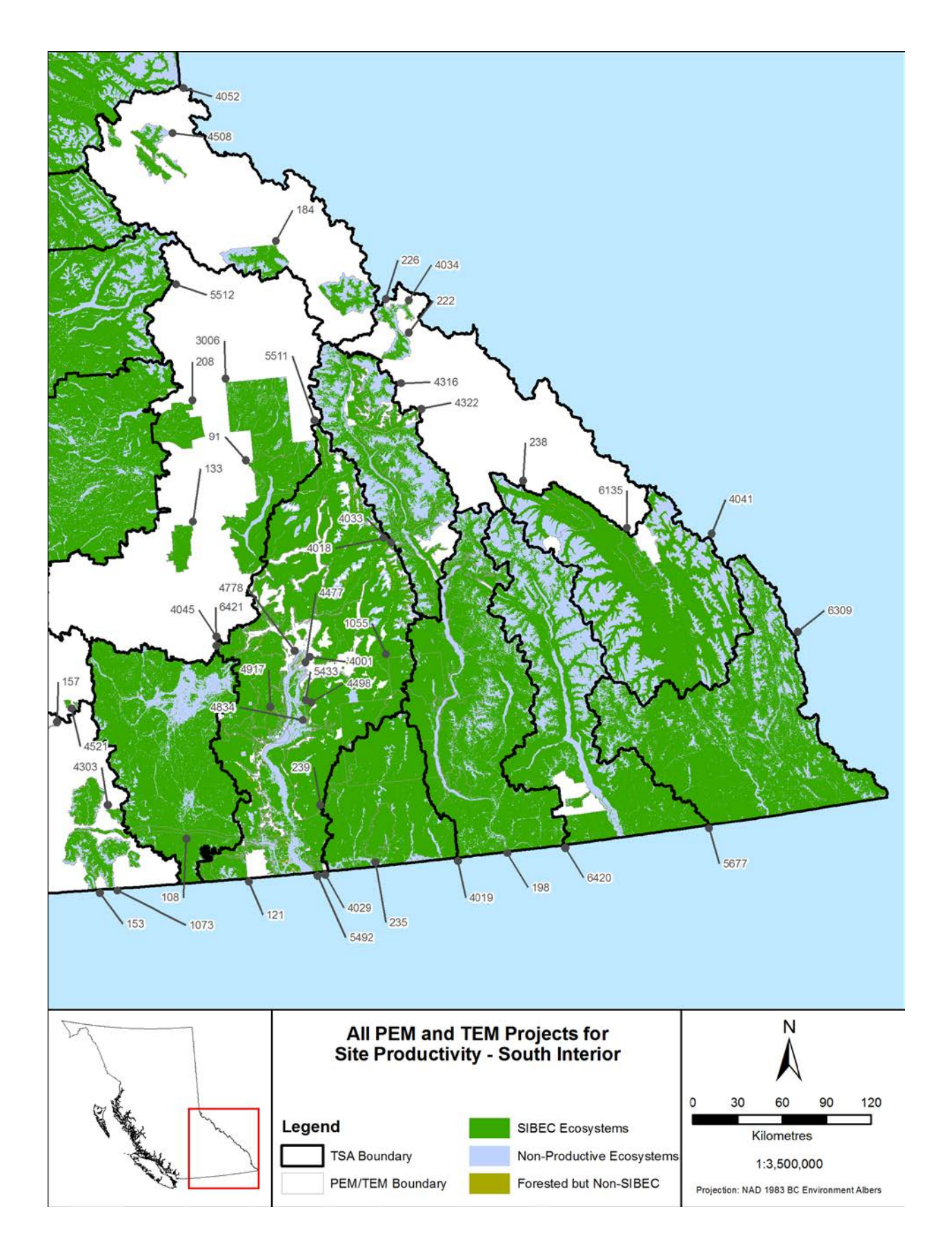

Page 33 of 42 **C2017** Madrone Environmental Services Ltd.

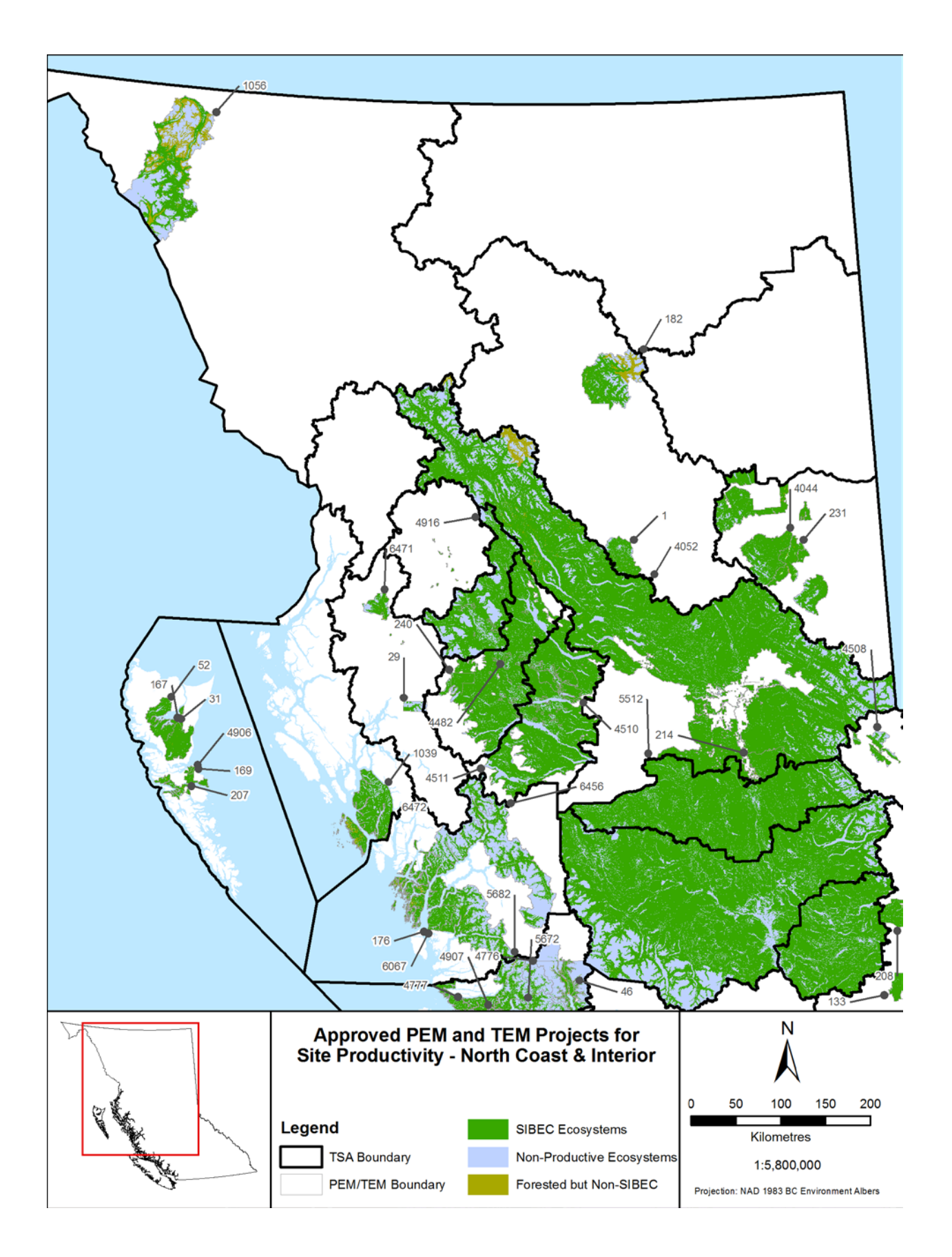

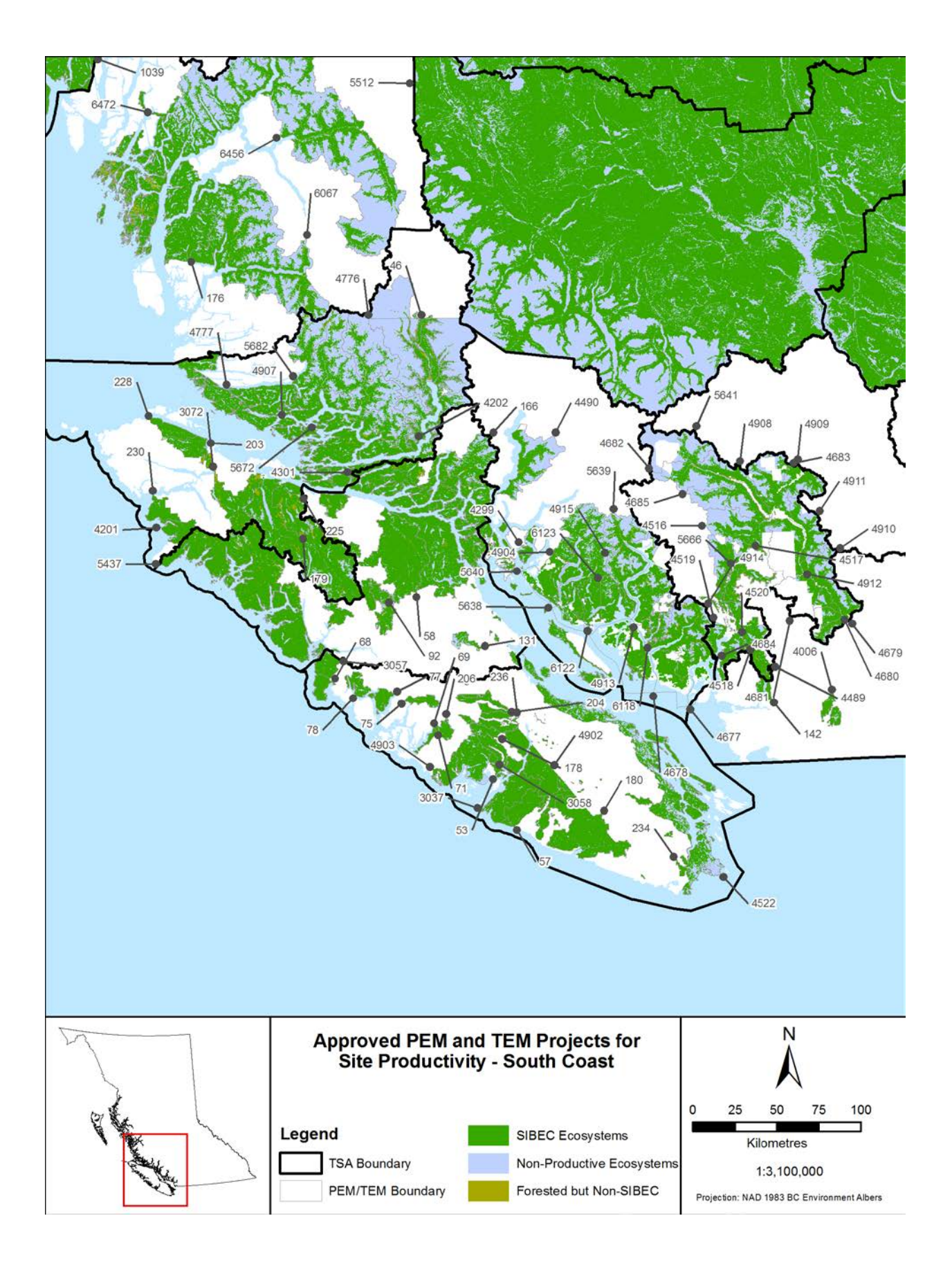

Page 35 of 42 **C2017** Madrone Environmental Services Ltd.

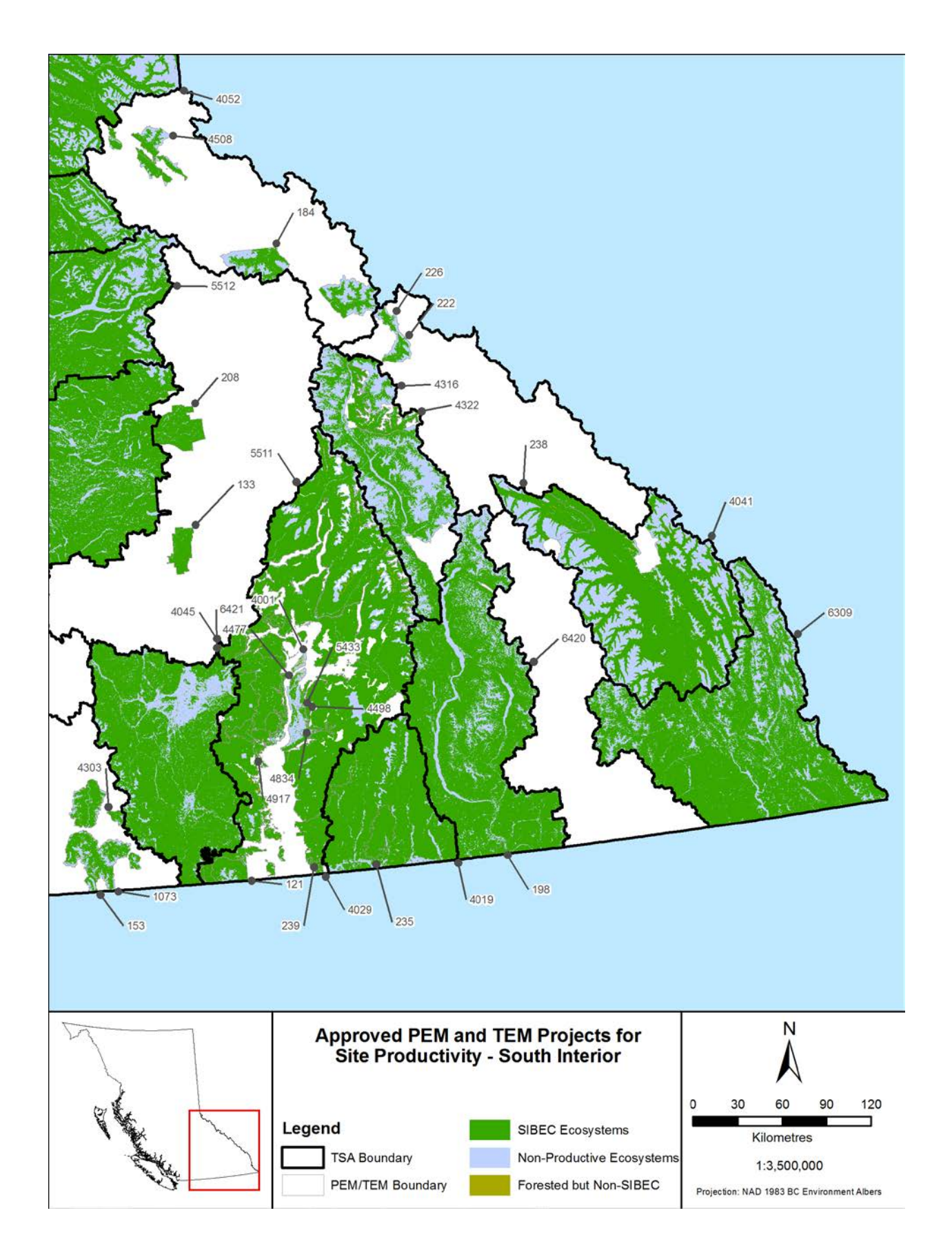